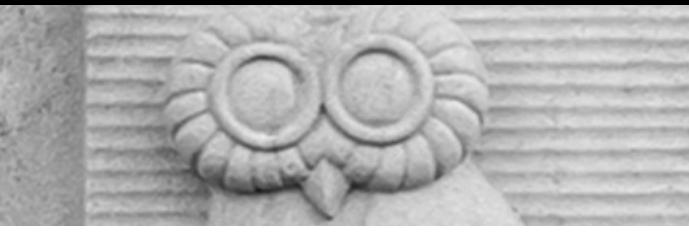

# Deep Learning for Vision & Language

Computer Vision II: Convolutional Neural Network Architectures

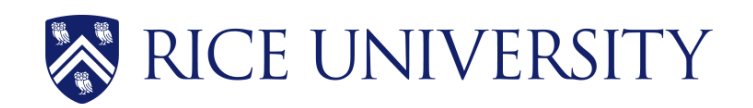

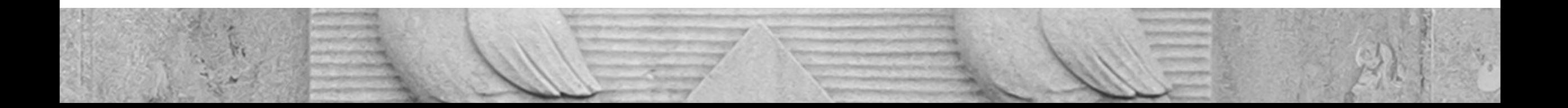

## Assignment 1

- Due Monday at midnight (No extension for any reason but especially not due to errors/outages in Google Colab)
	- Everyone should have a version submitted on canvas by now. Maybe you should have one or two questions left to complete.
		- If that's not the case then accept right now that you probably will not be able to complete the assignment and that's fine. You can make sure you finish the following assignments.

### Most important operation for O

• The Convolution Operation

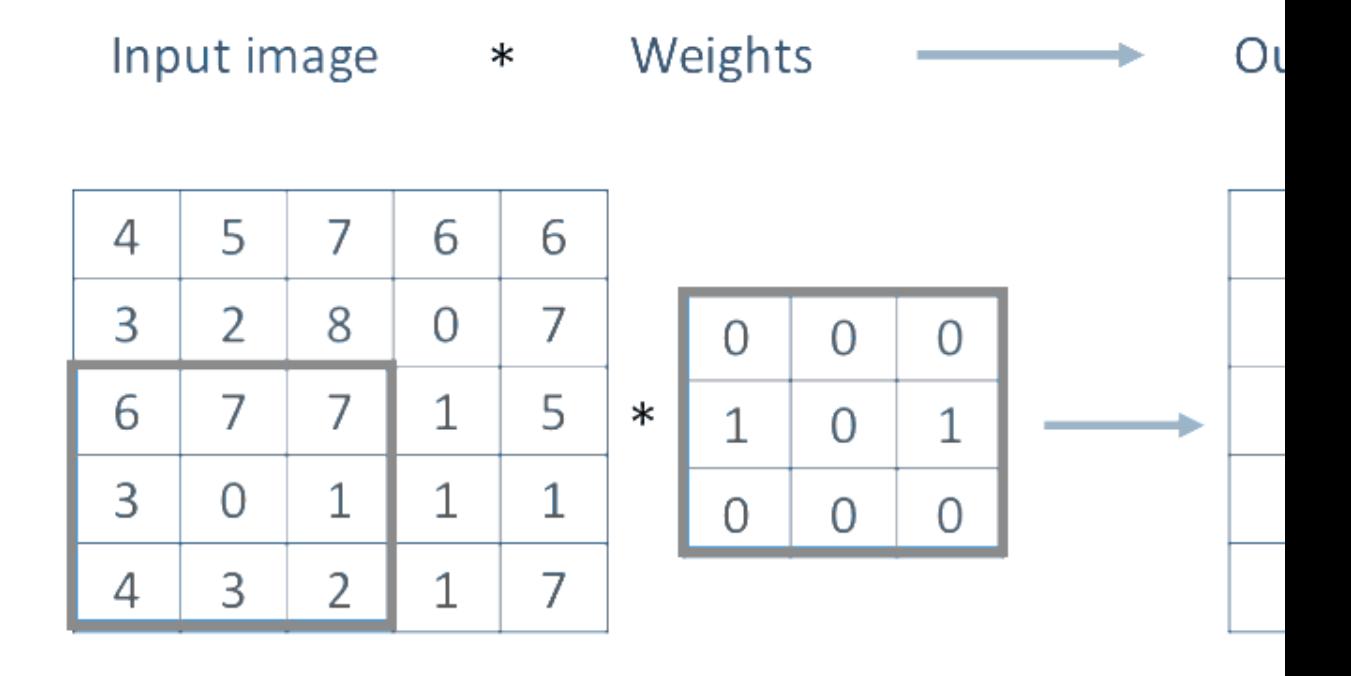

https://www.cs.rice.edu/~vo9/recognition/animation

### Most important operation for Computer Vision

• The Convolution Operation

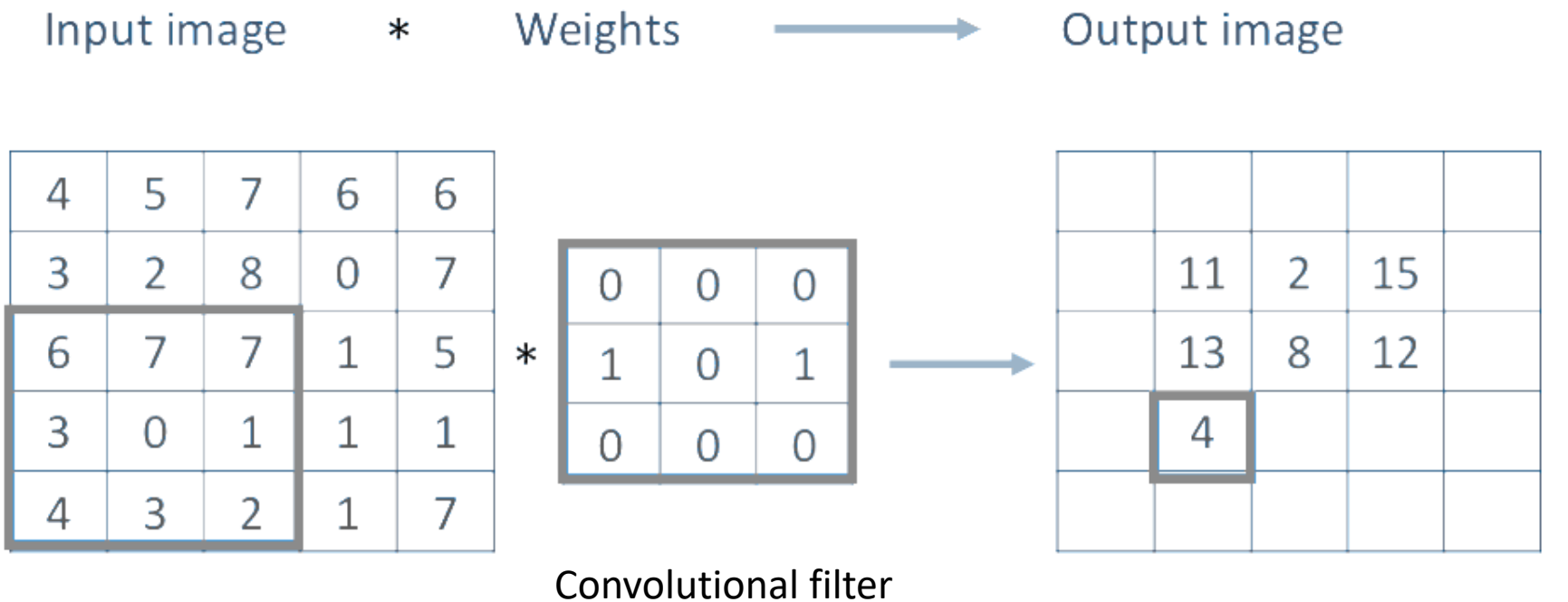

Convolutional kernel Filter

Kernel

### Most important operation for Computer Vision

• The Convolution Operation

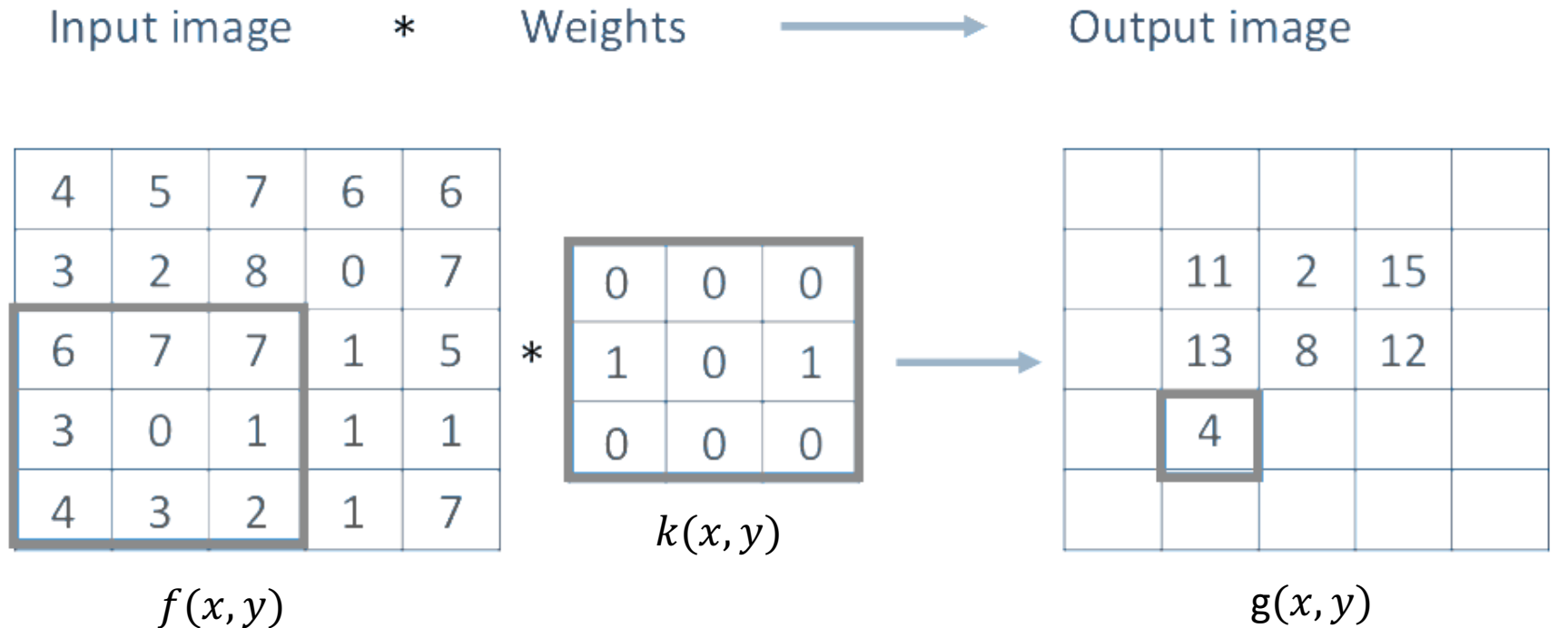

$$
g(x,y) = \sum_{v} \sum_{u} k(u,v) f(x-u,y-v)
$$

4

## Image filtering: Convolution operator e.g. mean filter

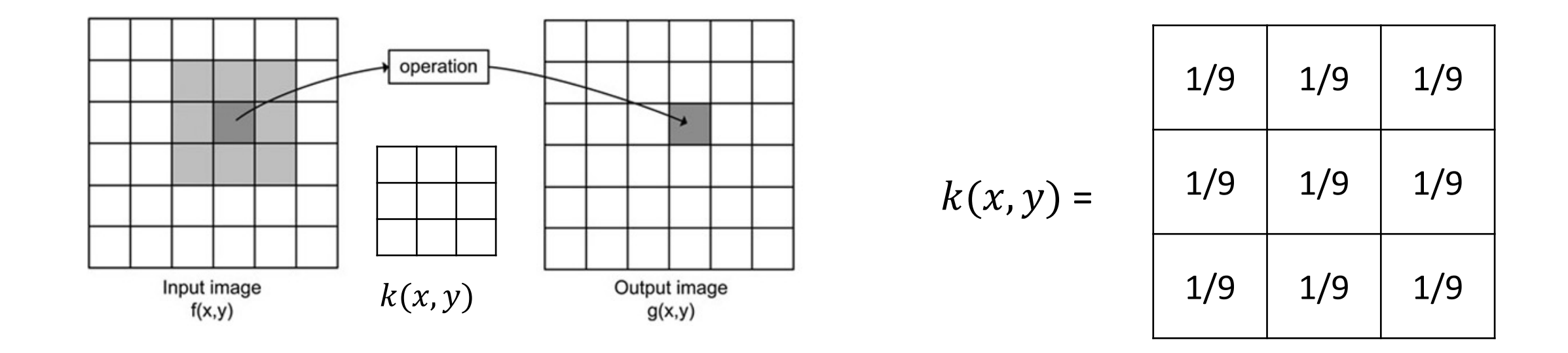

Image Credit: http://what-when-how.com/introduction-to-video-and-image-processing/neighborhood-processing-introduction-to-video-and-image-processing-part-1/

## Image filtering: Convolution operator e.g. mean filter

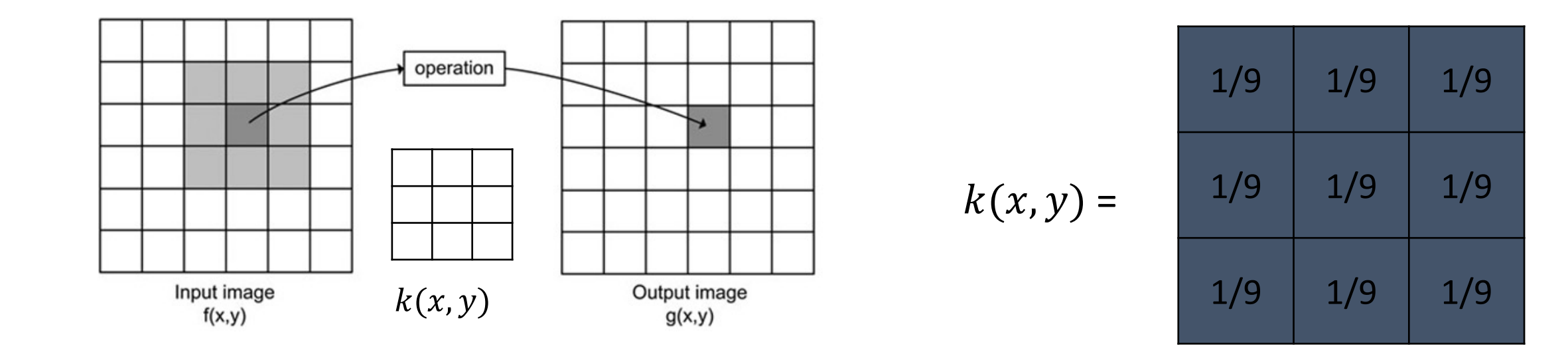

Image Credit: http://what-when-how.com/introduction-to-video-and-image-processing/neighborhood-processing-introduction-to-video-and-image-processing-part-1/

#### Example: box filter

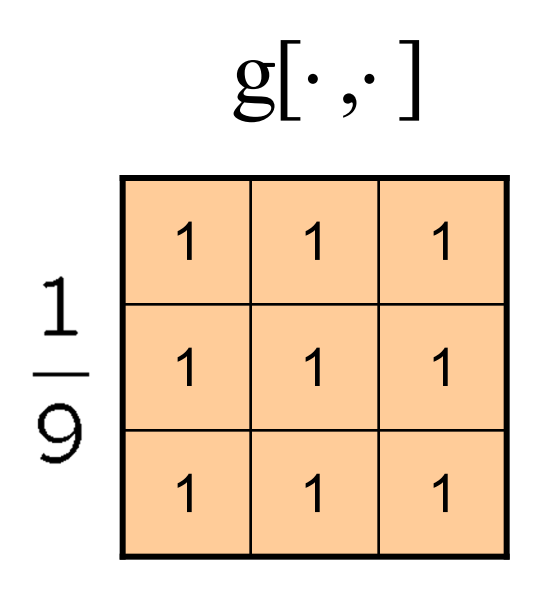

Slide credit: David Lowe (UBC)

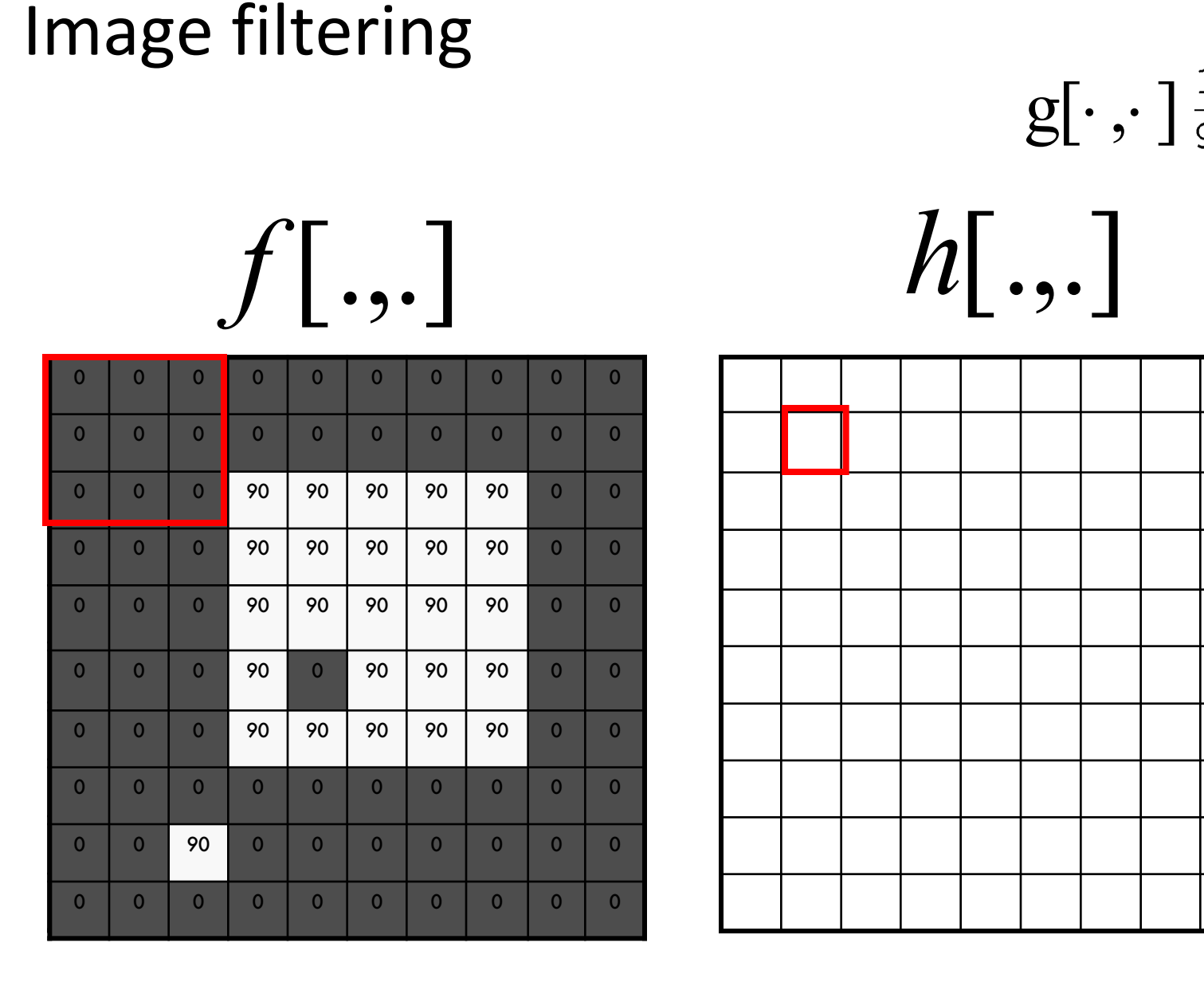

 $[m, n] = \sum g[k, l] f[m+k, n+l]$ ,  $h[m,n] = \sum g[k,l] f[m+k,n+l]$ *k l*  $=\sum g[k,l] f[m+k,n+$ 

1 | 1 | 1

1 | 1 | 1

1 | 1 | 1

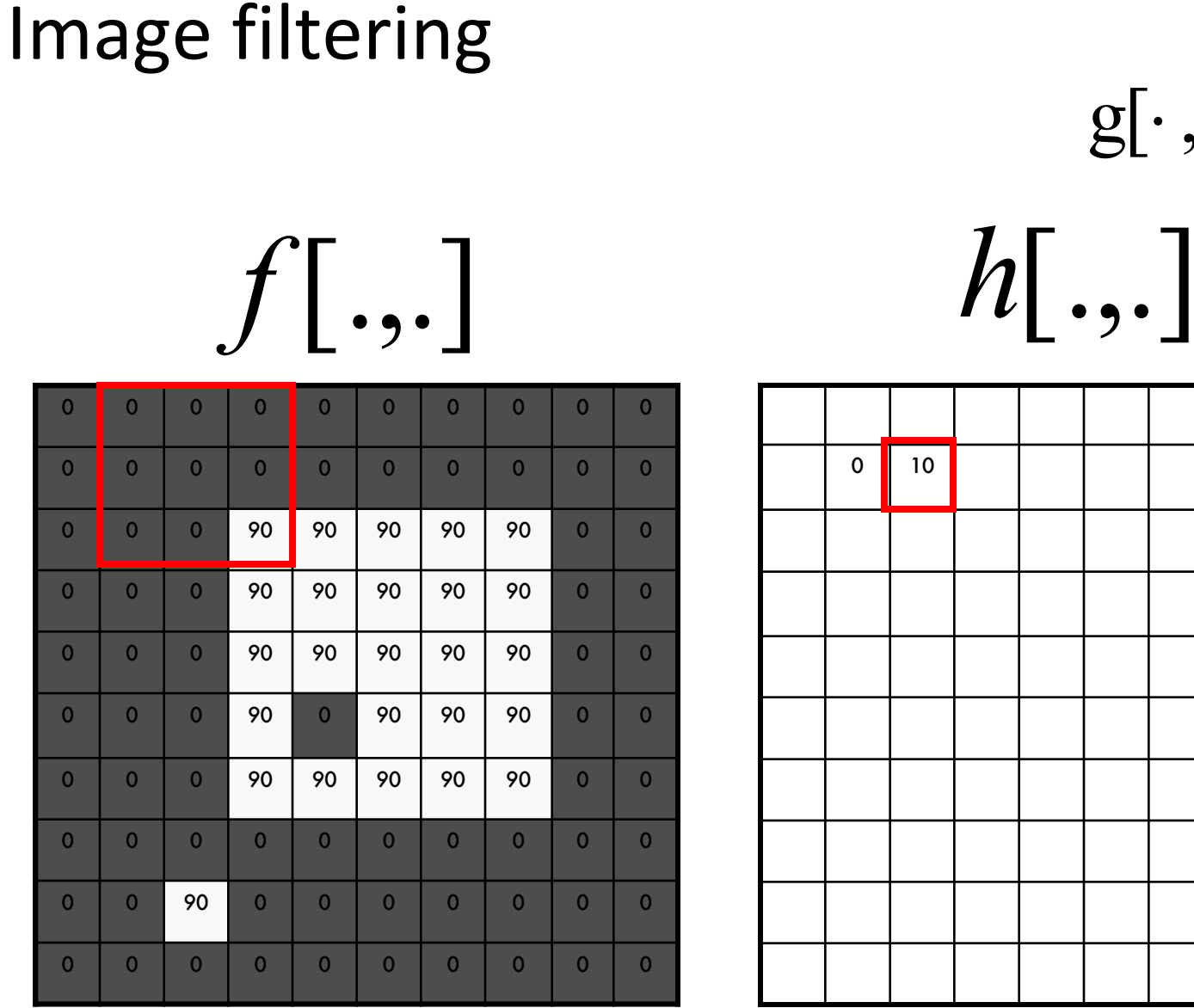

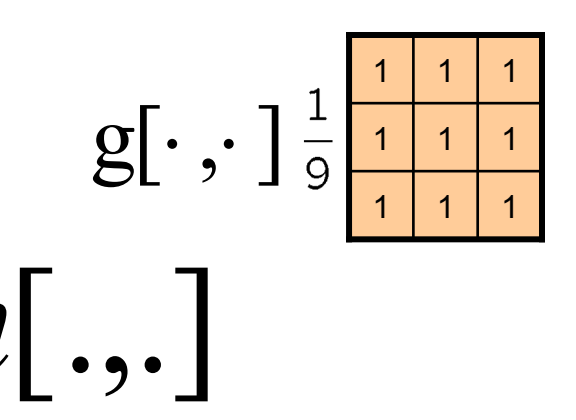

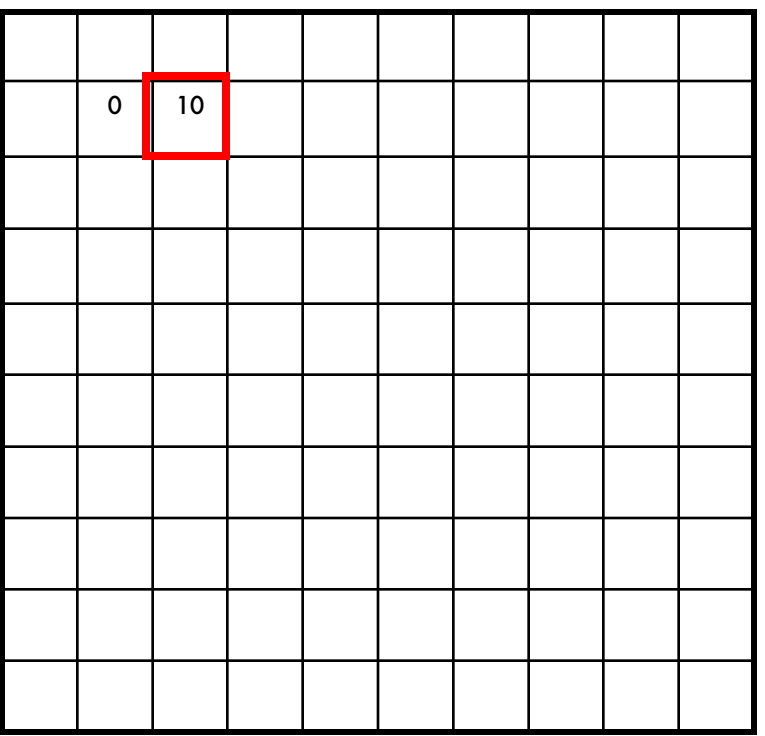

 $[m, n] = \sum g[k, l] f[m+k, n+l]$ ,  $h[m,n] = \sum g[k,l] f[m+k,n+l]$ *k l*  $=\sum g[k,l] f[m+k,n+$ 

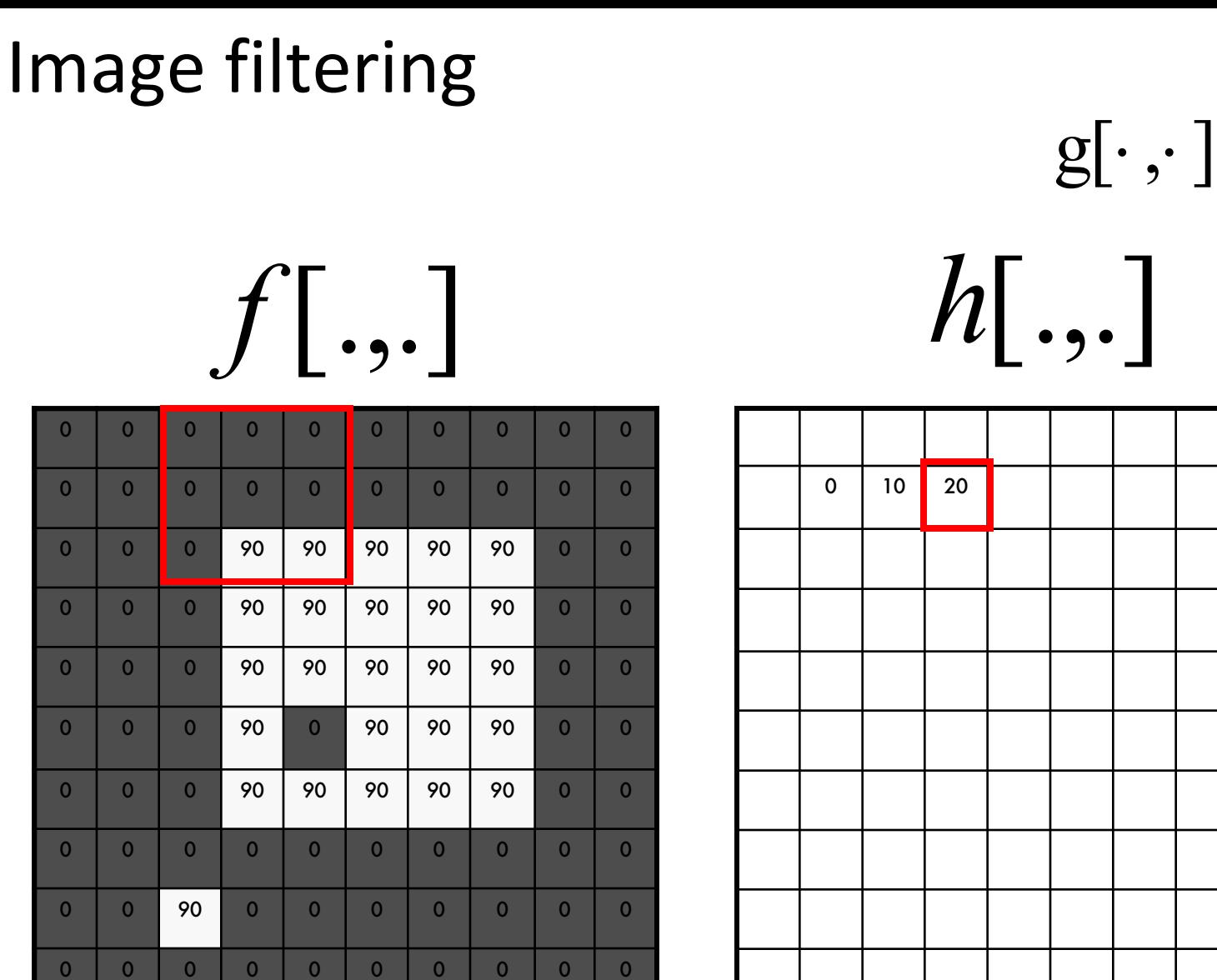

$$
h[m,n] = \sum_{k,l} g[k,l] f[m+k,n+l]
$$

1 | 1 | 1

1 | 1 | 1

1 | 1 | 1

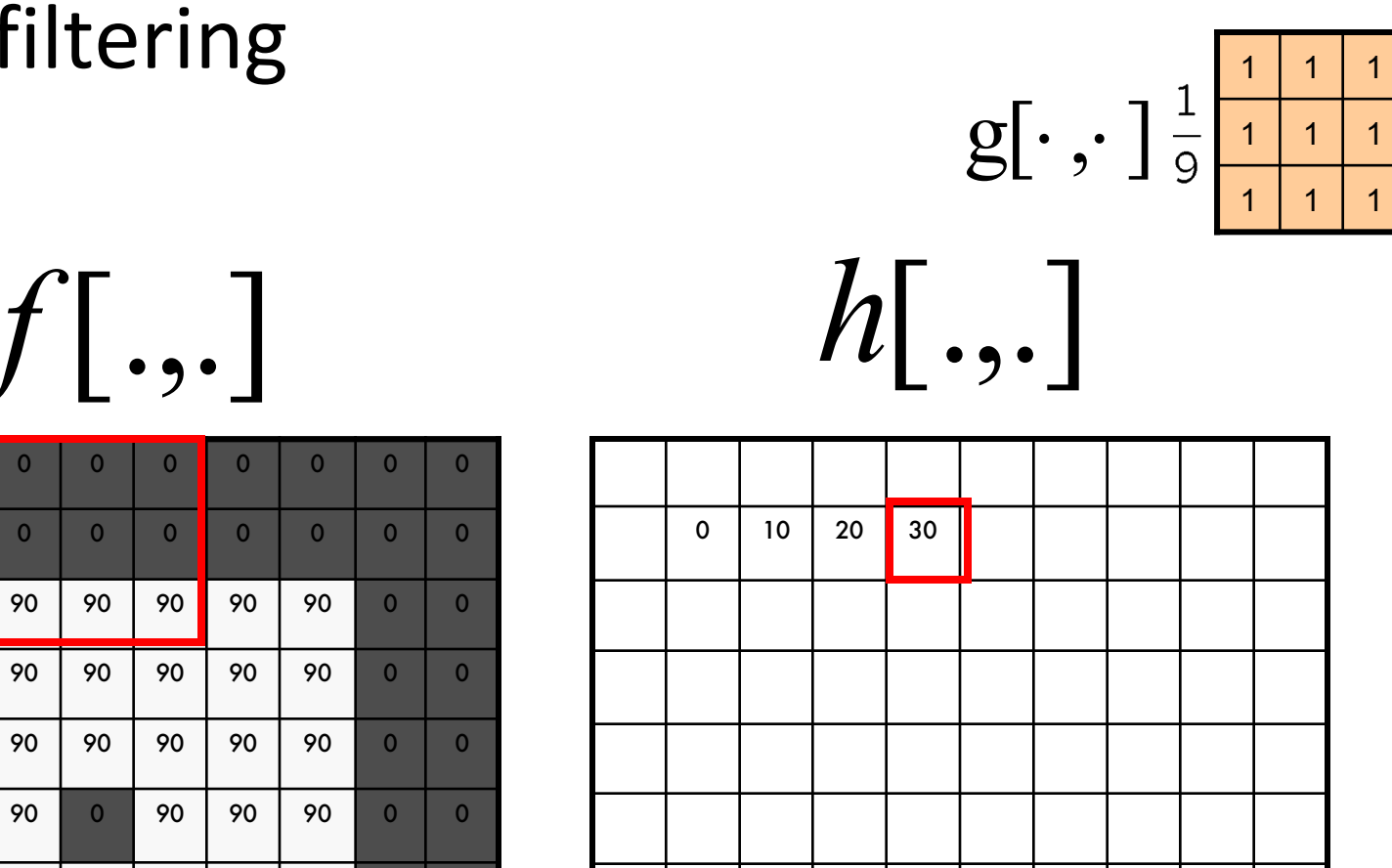

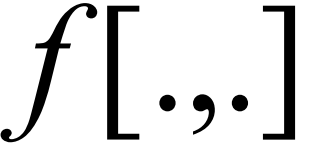

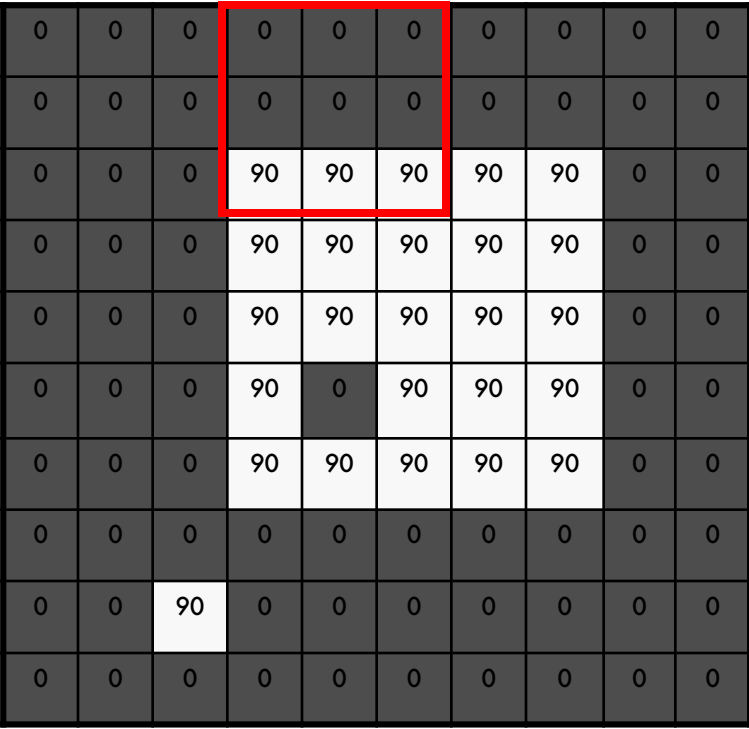

$$
h[m,n] = \sum_{k,l} g[k,l] f[m+k,n+l]
$$

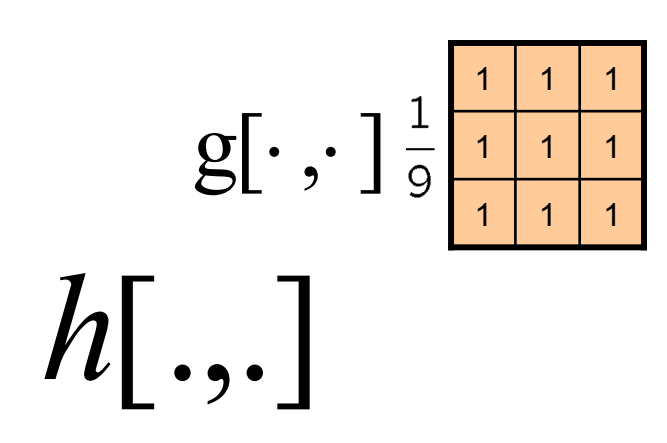

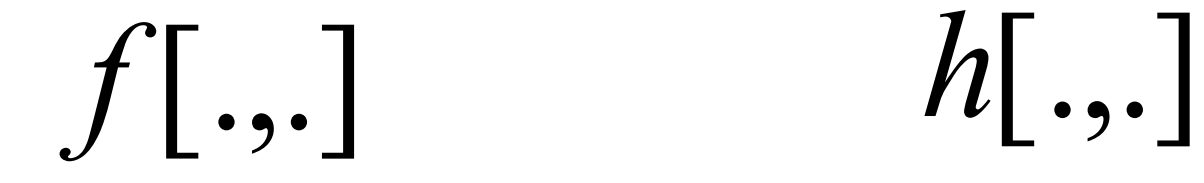

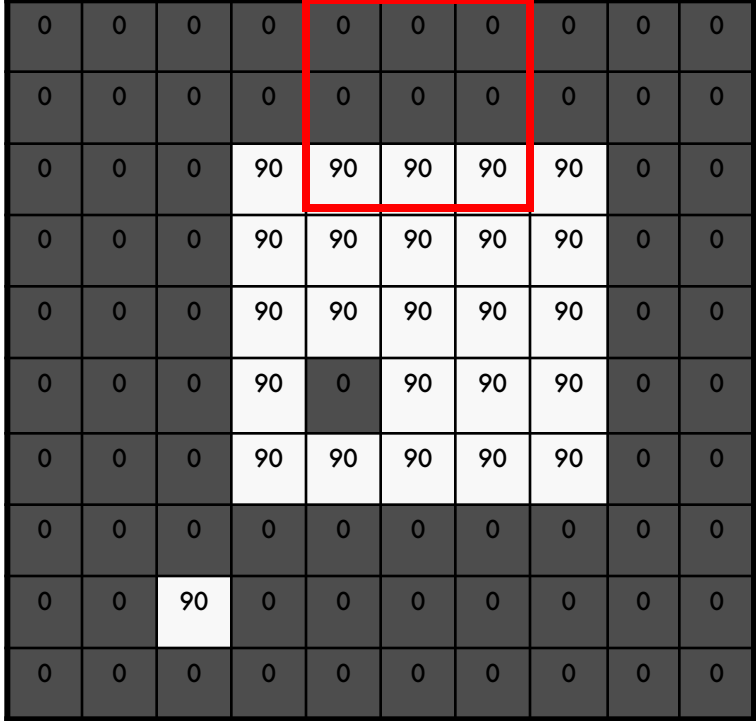

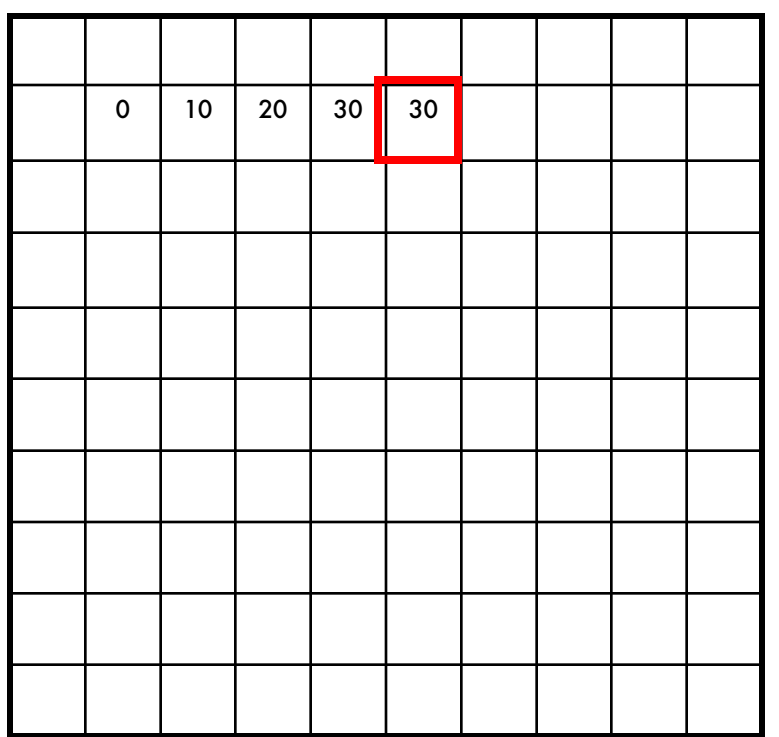

 $[m, n] = \sum g[k, l] f[m+k, n+l]$ ,  $h[m,n] = \sum g[k,l] f[m+k,n+l]$ *k l*  $=\sum g[k,l] f[m+k,n+$ 

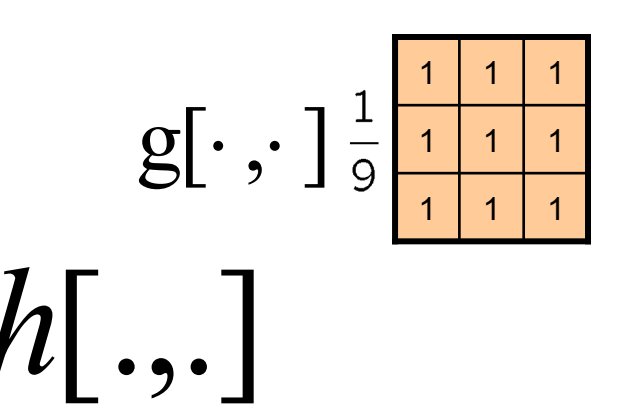

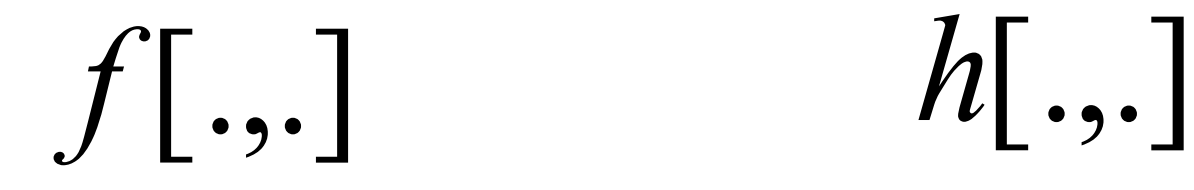

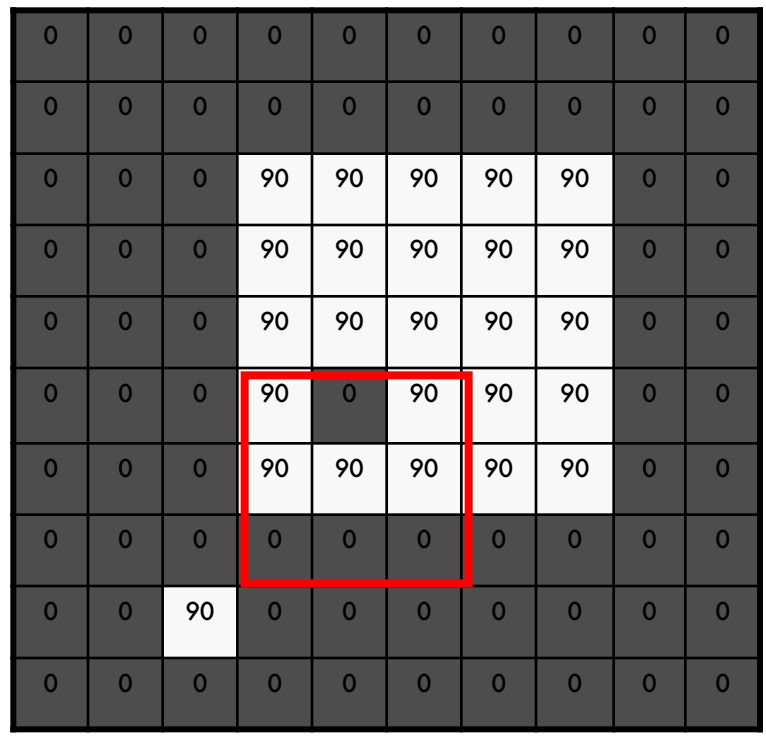

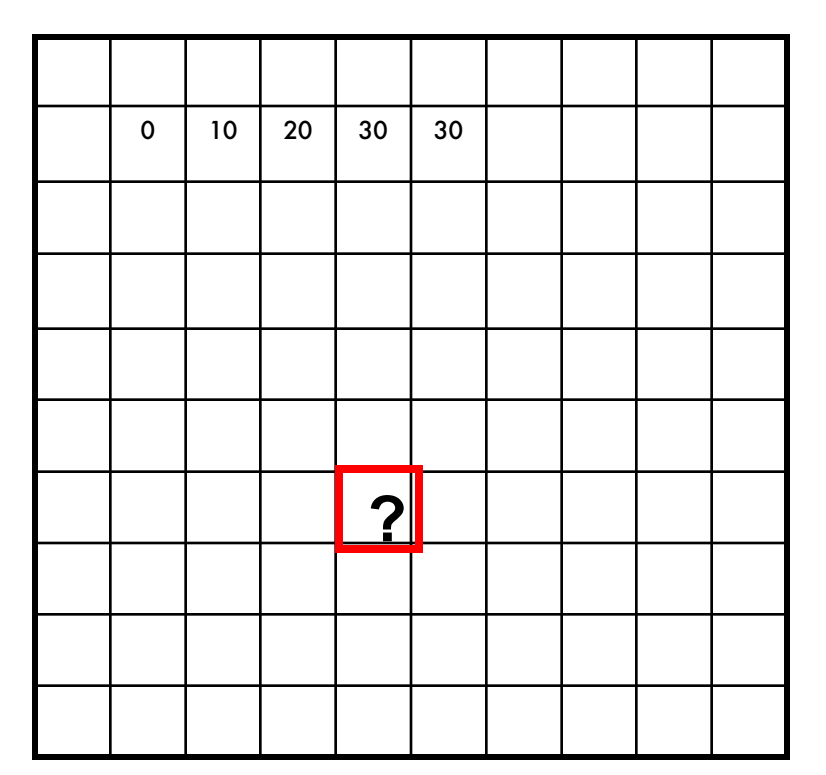

 $[m, n] = \sum g[k, l] f[m+k, n+l]$ ,  $h[m,n] = \sum g[k,l] f[m+k,n+l]$ *k l*  $=\sum g[k,l] f[m+k,n+$ 

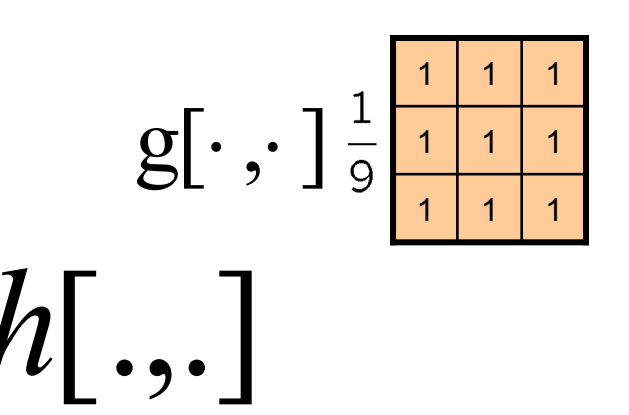

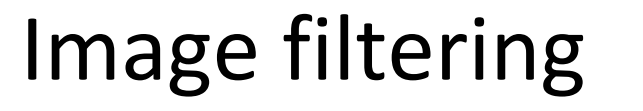

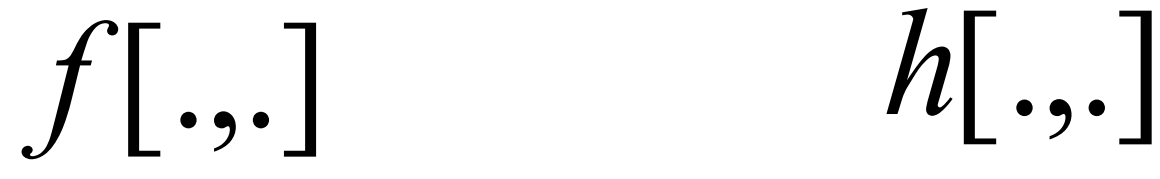

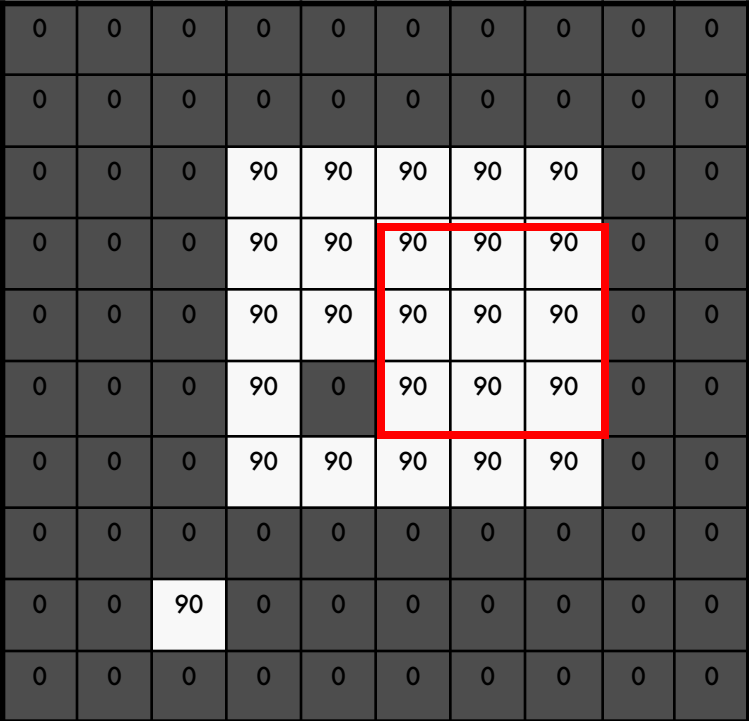

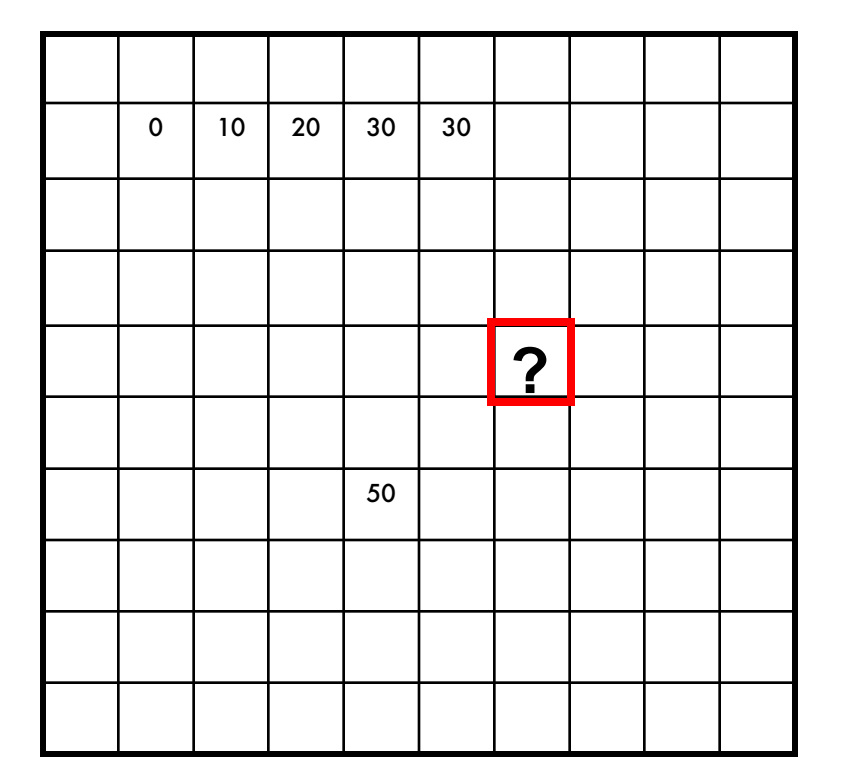

 $[m, n] = \sum g[k, l] f[m+k, n+l]$ ,  $h[m,n] = \sum g[k,l] f[m+k,n+l]$ *k l*  $=\sum g[k,l] f[m+k,n+$ 

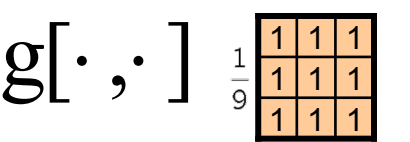

$$
f[.,.]
$$

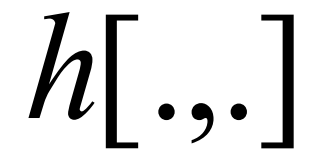

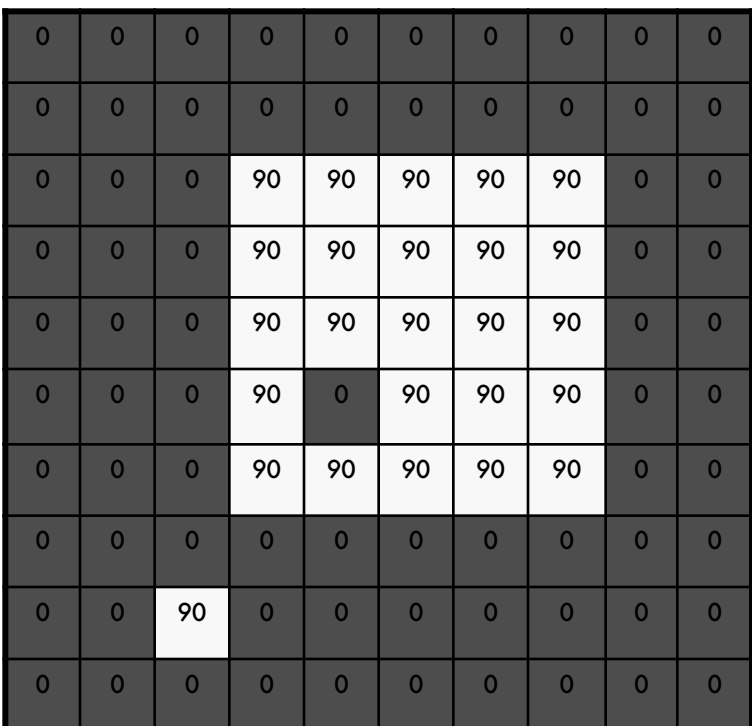

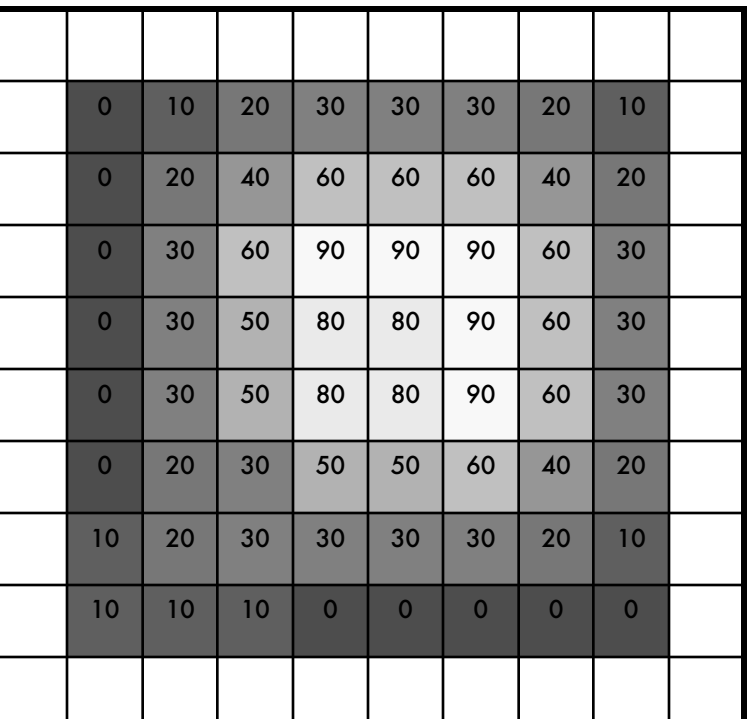

 $[m, n] = \sum g[k, l] f[m+k, n+l]$ ,  $h[m,n] = \sum g[k,l] f[m+k,n+l]$ *k l*  $=\sum g[k,l] f[m+k,n+$ 

Credit: S. Seitz

#### Box Filter

What does it do?

- Replaces each pixel with an average of its neighborhood
- Achieve smoothing effect (remove sharp features)

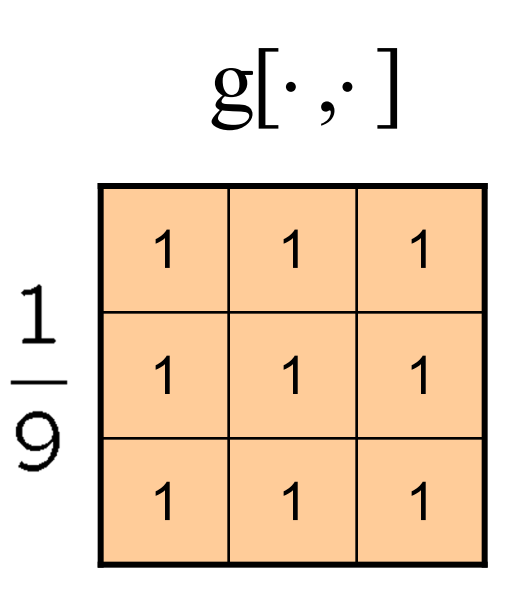

### Image filtering: e.g. Mean Filter

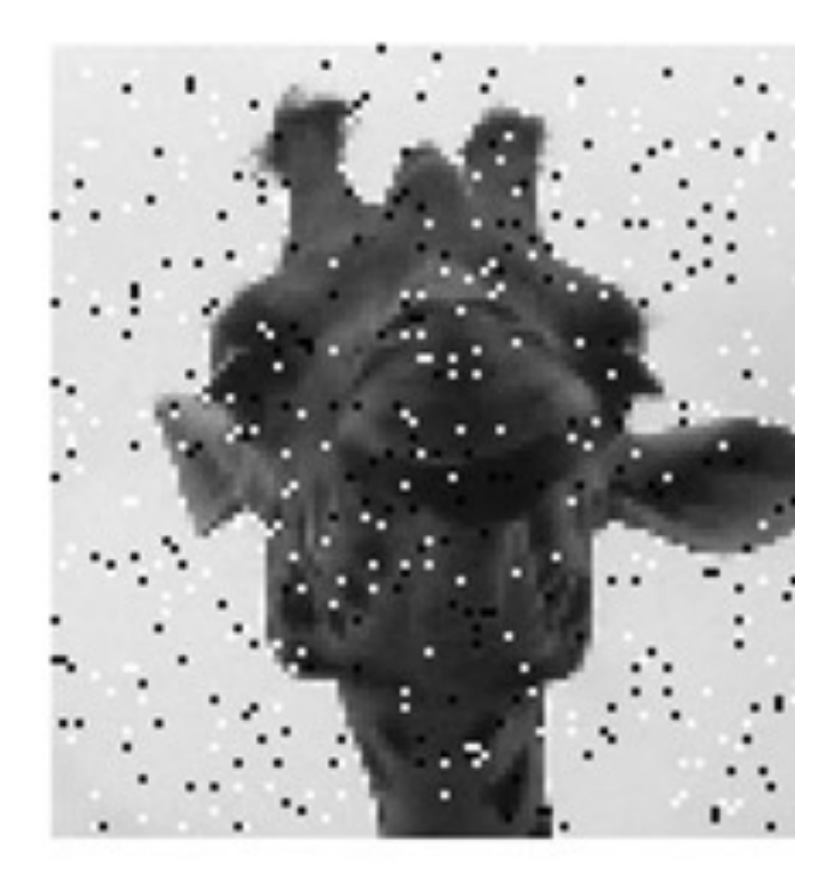

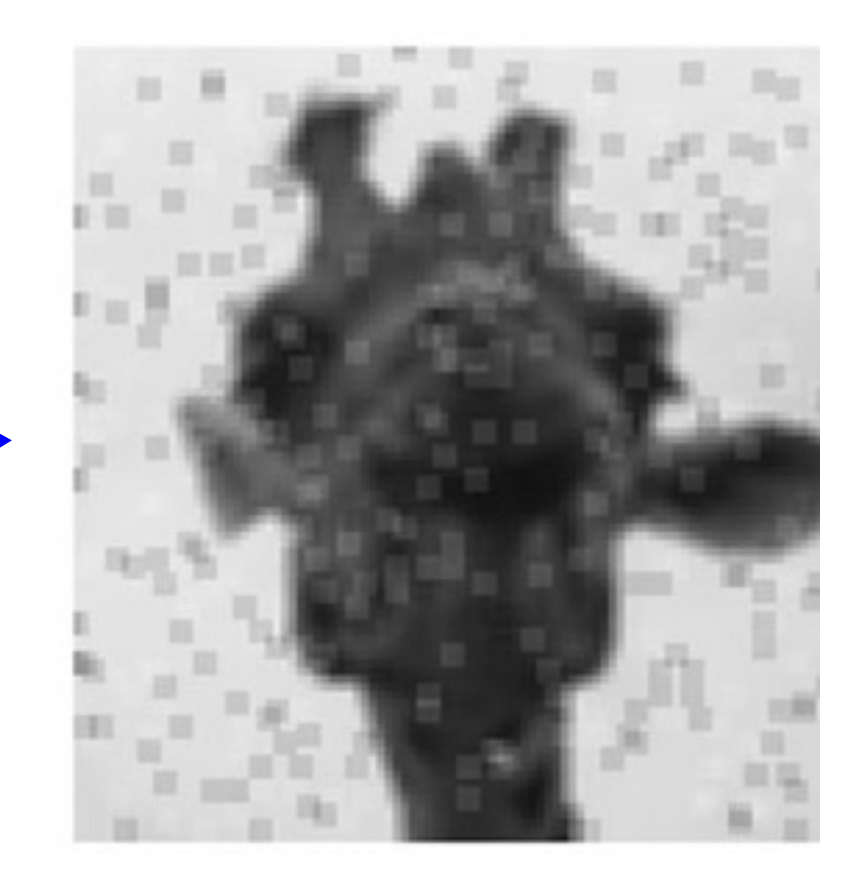

Image filtering: Convolution operator Important filter: gaussian filter (gaussian blur)

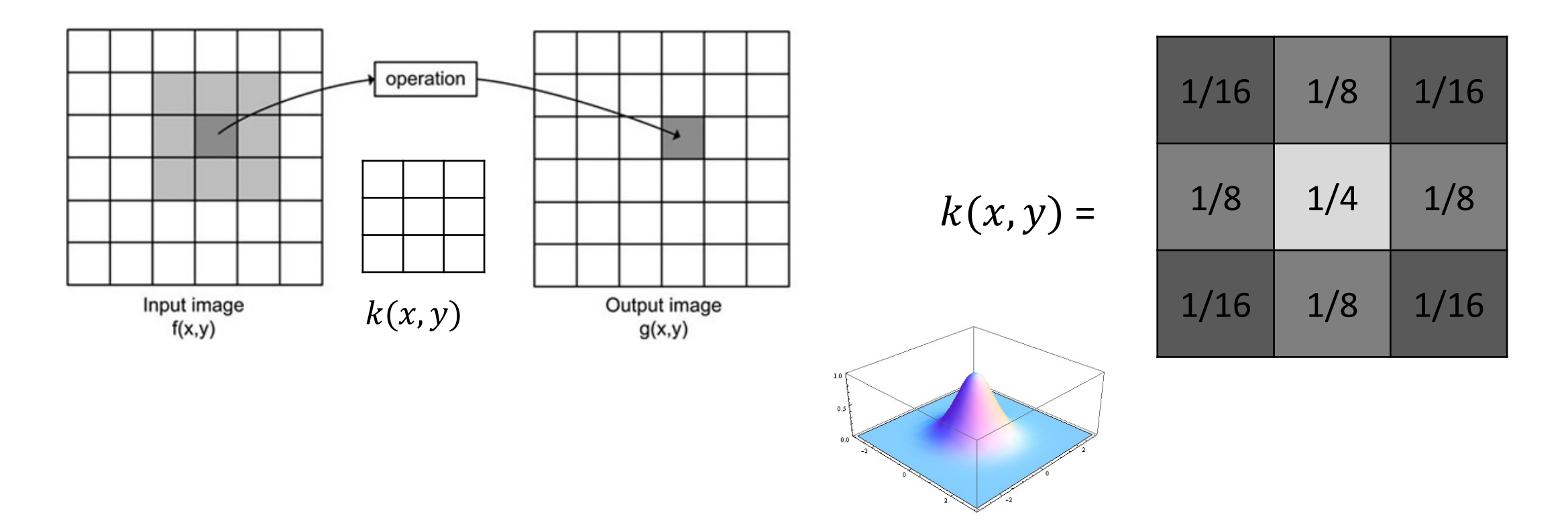

Image Credit: http://what-when-how.com/introduction-to-video-and-image-processing/neighborhood-processing-introduction-to-video-and-image-processing-part-1/

#### Important filter: Gaussian

• Weight contributions of neighboring pixels by nearness

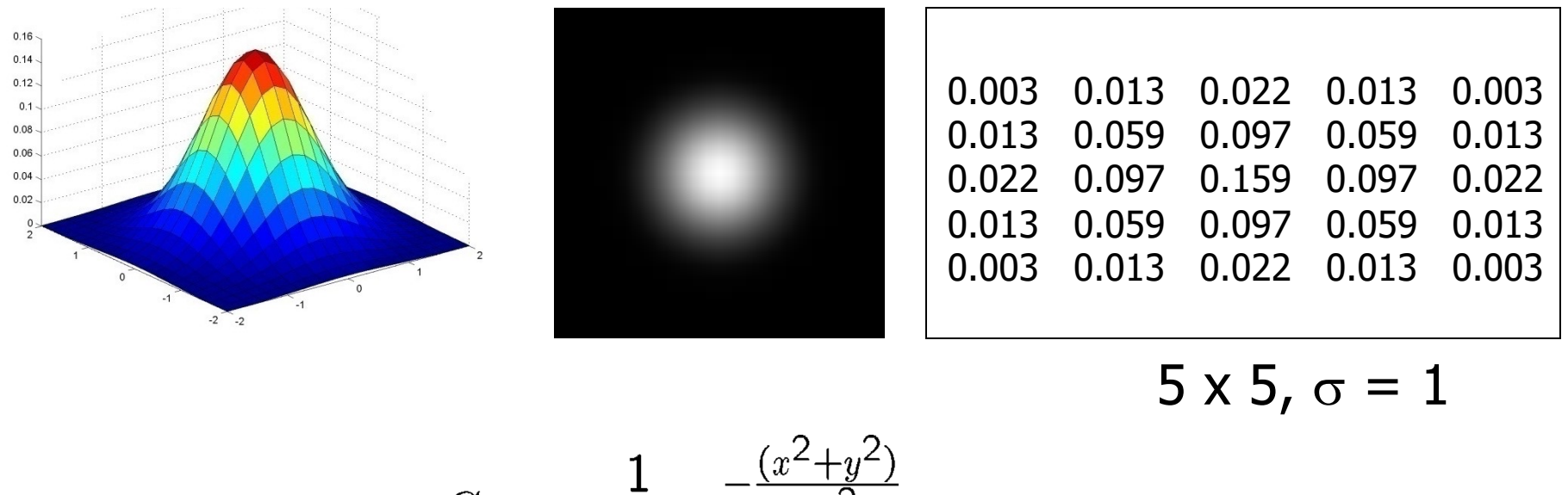

$$
G_{\sigma} = \frac{1}{2\pi\sigma^2} e^{-\frac{(x-\mu)^2}{2\sigma^2}}
$$

Slide credit: Christopher Rasmussen

## Image filtering: Convolution operator e.g. gaussian filter (gaussian blur)

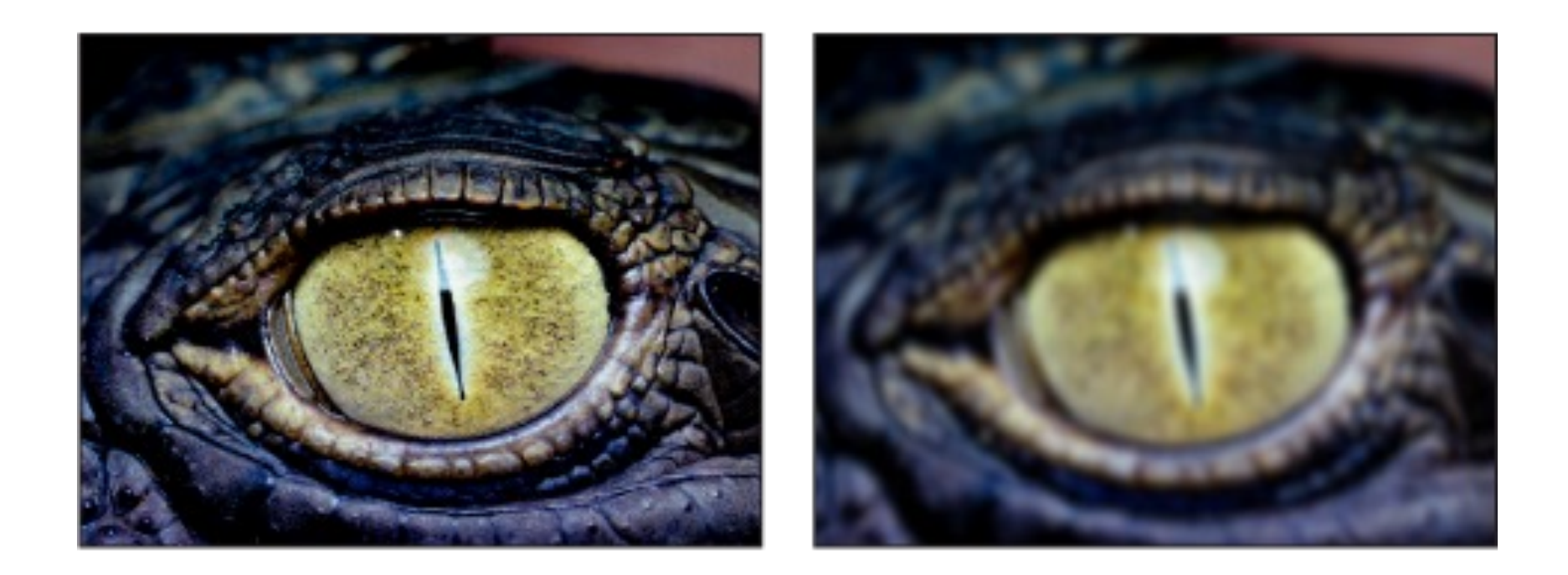

Image Credit: http://what-when-how.com/introduction-to-video-and-image-processing/neighborhood-processing-introduction-to-video-and-image-processing-part-1/

### Practical matters

- What about near the edge?
	- the filter window falls off the edge of the image
	- need to extrapolate
	- methods:
		- clip filter (black)
		- wrap around
		- copy edge
		- reflect across edge

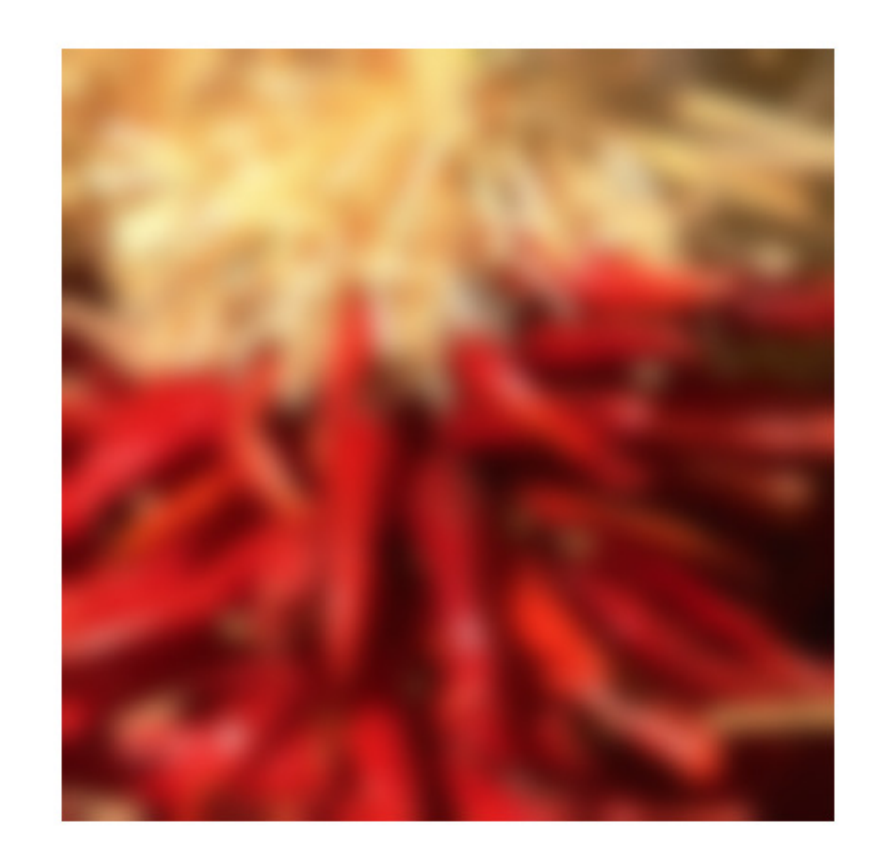

#### Convolution: Useful Operator for Image Processing

- Not all image filtering region neighborhood operators can be expressed as convolutions.
- They also can be used to extract information about edges and shapes .e.g. for image recognition
- Convolutional operations are at the basis of convolutional neural networks.

### Image filtering: Convolution operator Important Filter: Sobel operator

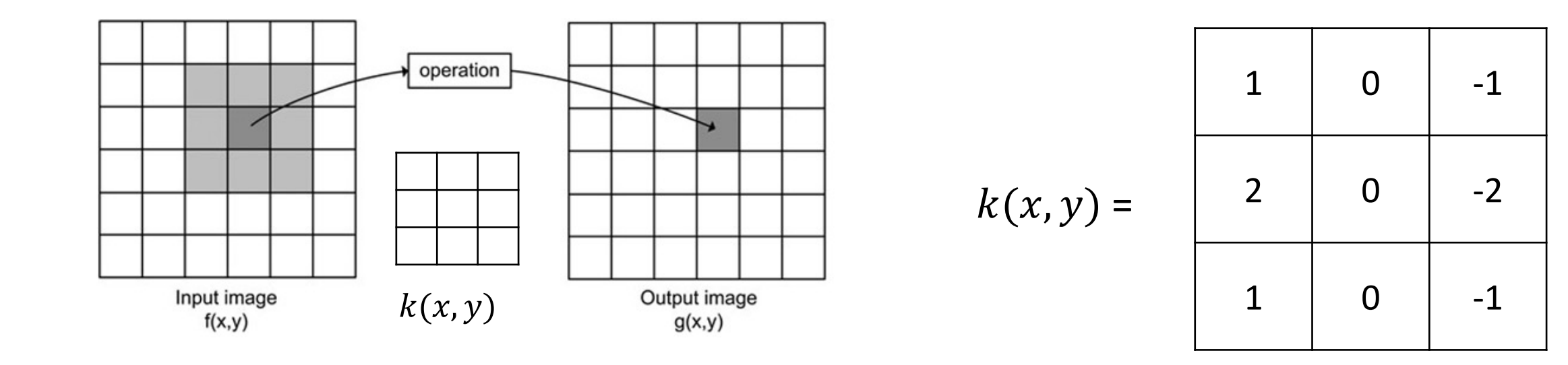

Image Credit: http://what-when-how.com/introduction-to-video-and-image-processing/neighborhood-processing-introduction-to-video-and-image-processing-part-1/

### Other filters

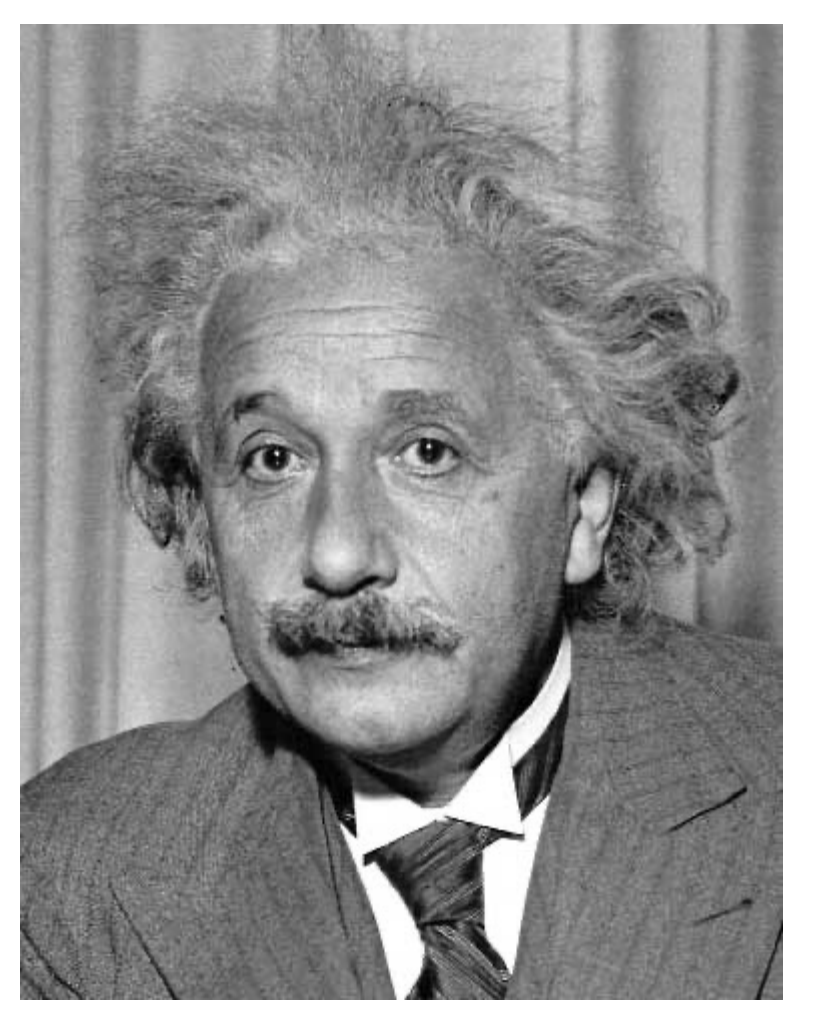

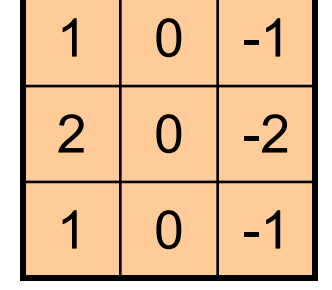

Sobel

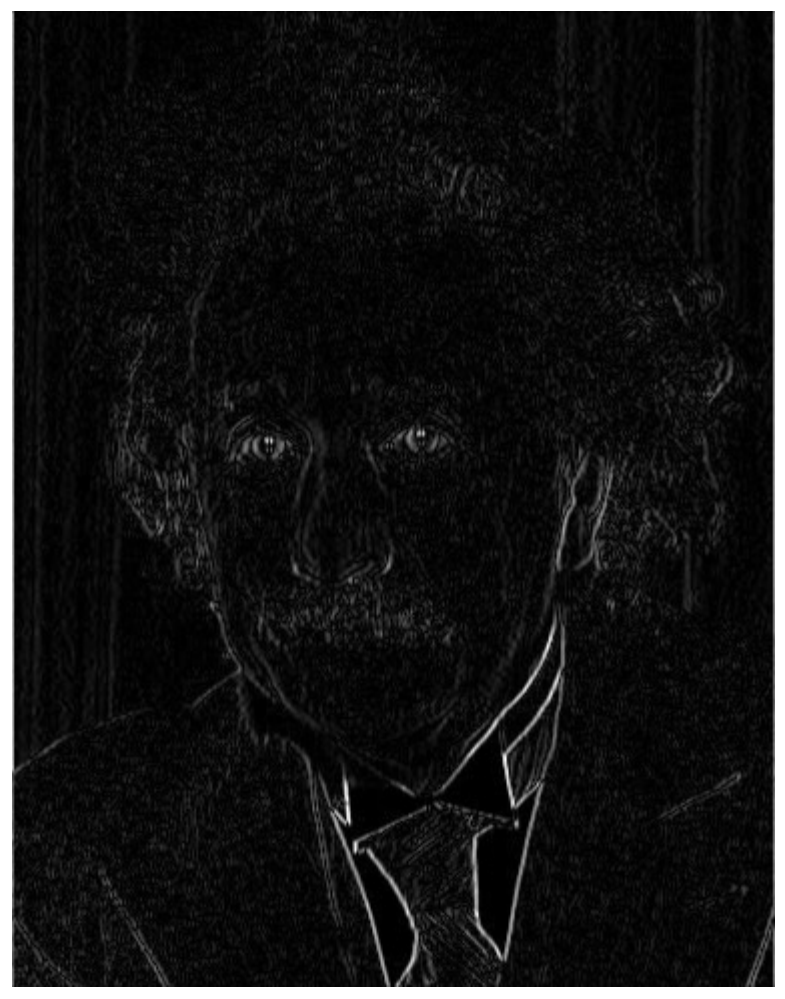

Vertical Edge (absolute value)

Slide by James Hays

### Other filters

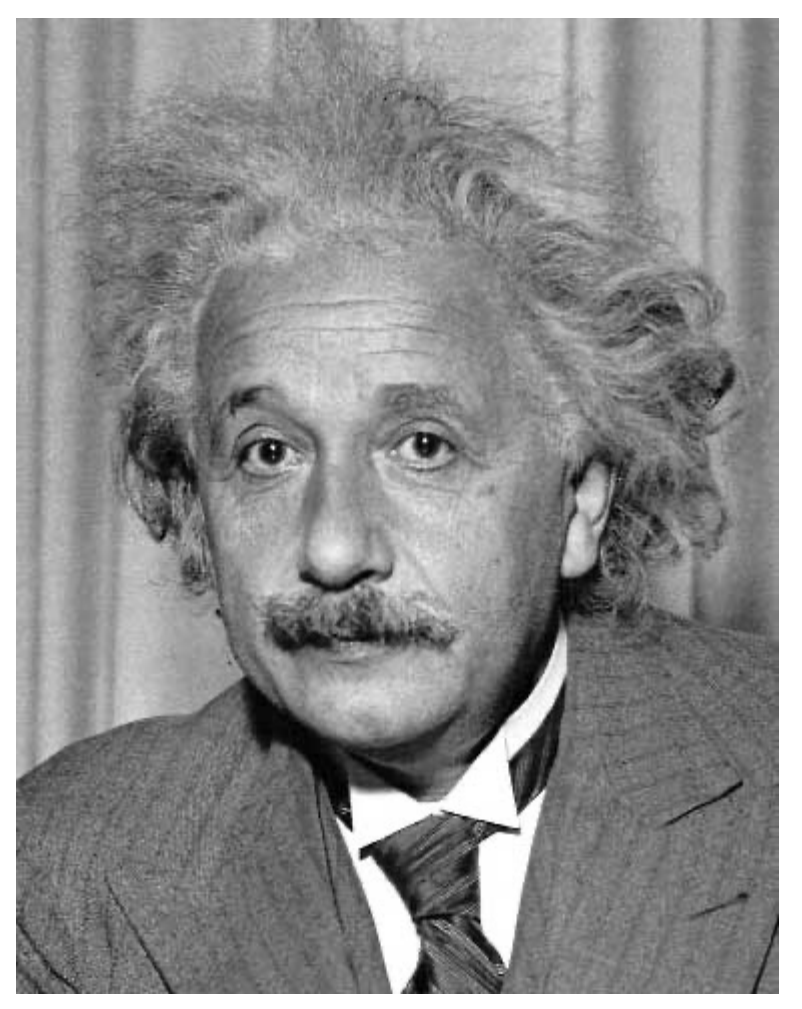

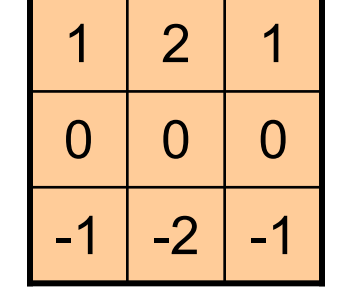

Sobel

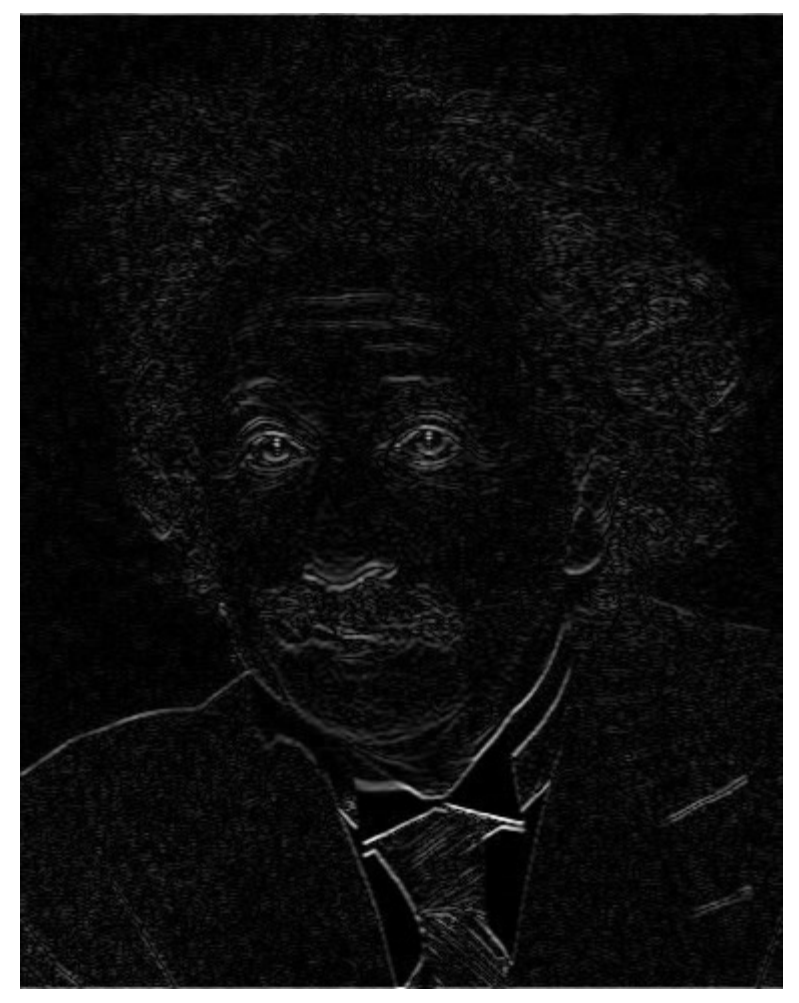

Horizontal Edge (absolute value)

Slide by James Hays

### Sobel operators are equivalent to 2D partial derivatives of the image

- Vertical sobel operator Partial derivative in X (width)
- Horizontal sobel operator Partial derivative in Y (height)
- Can compute magnitude and phase at each location.
- Useful for detecting edges

#### https://en.wikipedia.org/wiki/Sobel\_operator

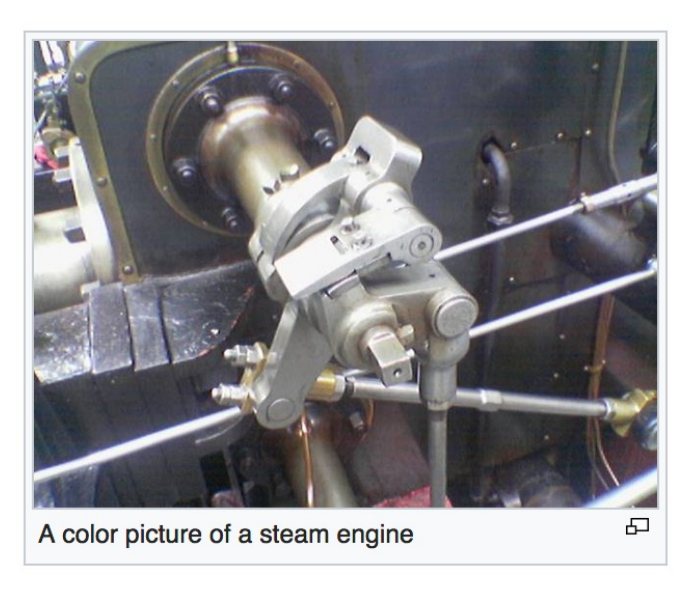

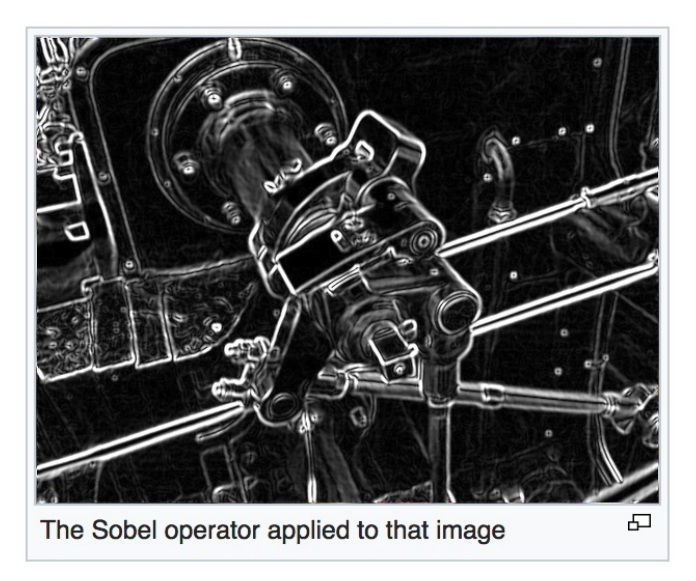

### Sobel filters are (approximate) partial derivatives of the image

Let  $f(x, y)$  be your input image, then the partial derivative is:

$$
\frac{\partial f(x, y)}{\partial x} = \lim_{h \to 0} \frac{f(x + h, y) - f(x, y)}{h}
$$

Also: 
$$
\frac{\partial f(x, y)}{\partial x} = \lim_{h \to 0} \frac{f(x + h, y) - f(x - h, y)}{2h}
$$

#### But digital images are not continuous, they are discrete

Let  $f[x, y]$  be your input image, then the partial derivative is:

$$
\Delta_{x}f[x, y] = f[x + 1, y] - f[x, y]
$$

Also: 
$$
\Delta_x f[x, y] = f[x + 1, y] - f[x - 1, y]
$$

#### But digital images are not continuous, they are discrete

Let  $f[x, y]$  be your input image, then the partial derivative is:

$$
\Delta_{x}f[x,y] = f[x+1,y] - f[x,y] \qquad \qquad k(x,y) = \qquad \begin{array}{|c|c|} 1 & 1 \end{array}
$$

Also: 
$$
\Delta_x f[x, y] = f[x + 1, y] - f[x - 1, y] \quad k(x, y) = \boxed{-1}
$$
 0 1

### Sobel Operators Smooth in Y and then Differentiate in X

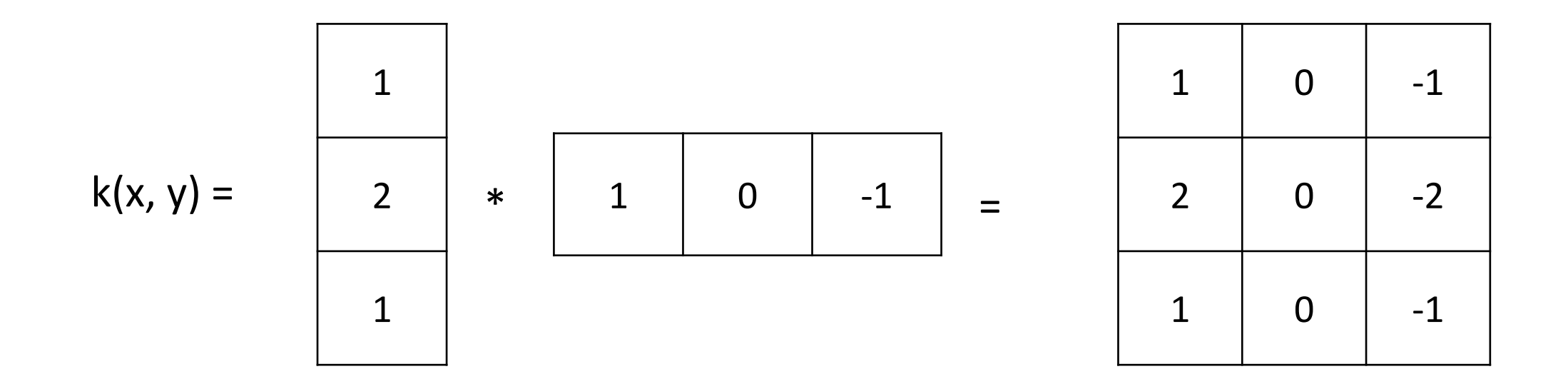

Similarly to differentiate in Y

### Image Features: HoG

Input image

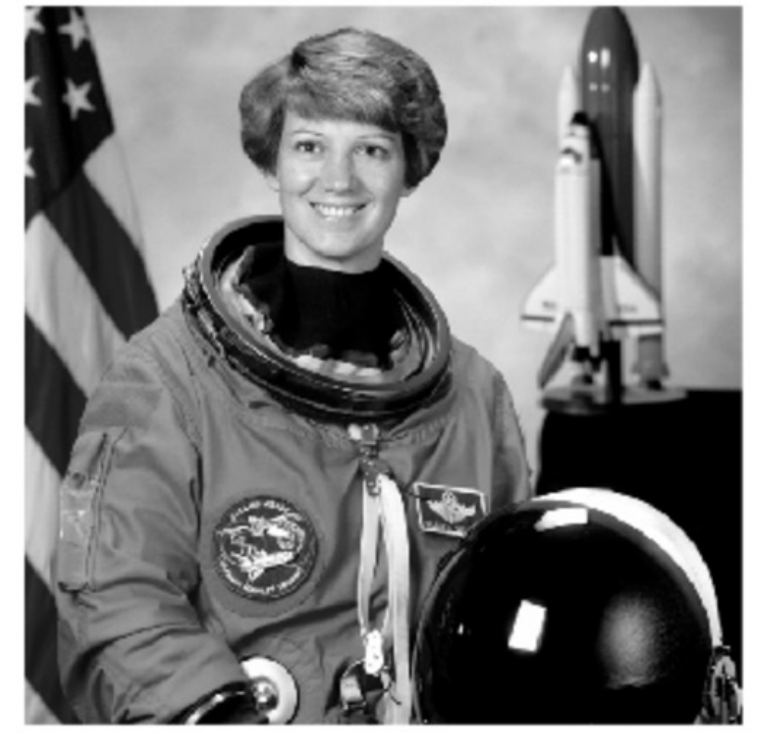

Histogram of Oriented Gradients

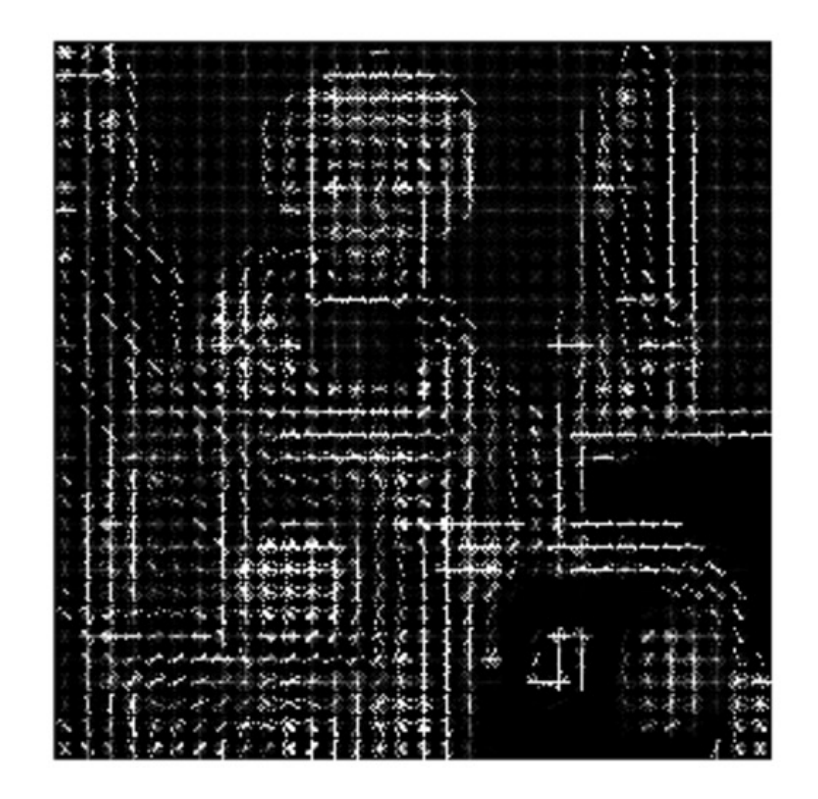

Paper by Navneet Dalal & Bill Triggs presented at CVPR 2005 for detecting people.

Scikit-image implementation

#### Image Features: HoG

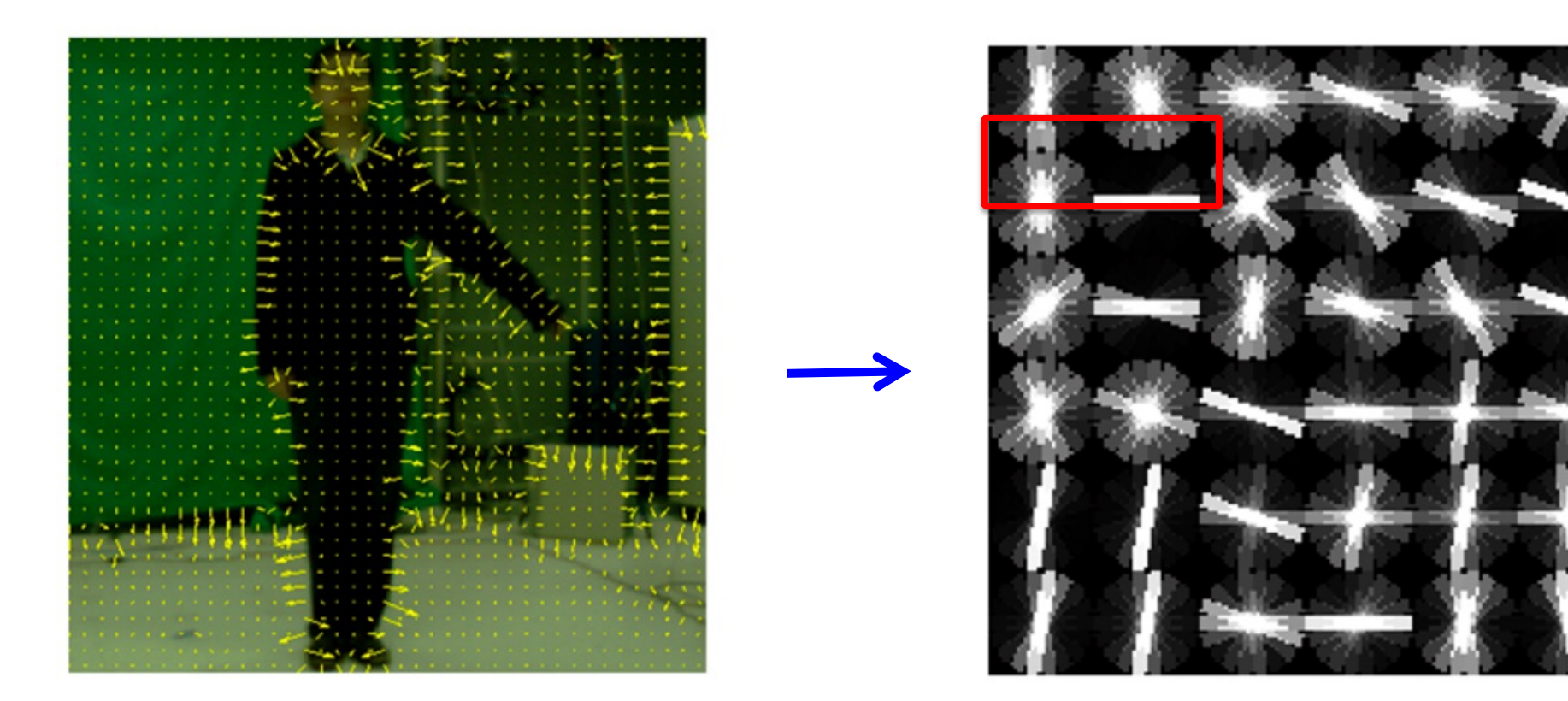

#### + Block Normalization

Paper by Navneet Dalal & Bill Triggs presented at CVPR 2005 for detecting people. Figure from Zhuolin Jiang, Zhe Lin, Larry S. Davis, ICCV 2009 for human action recognition.

#### Image Features: GIST

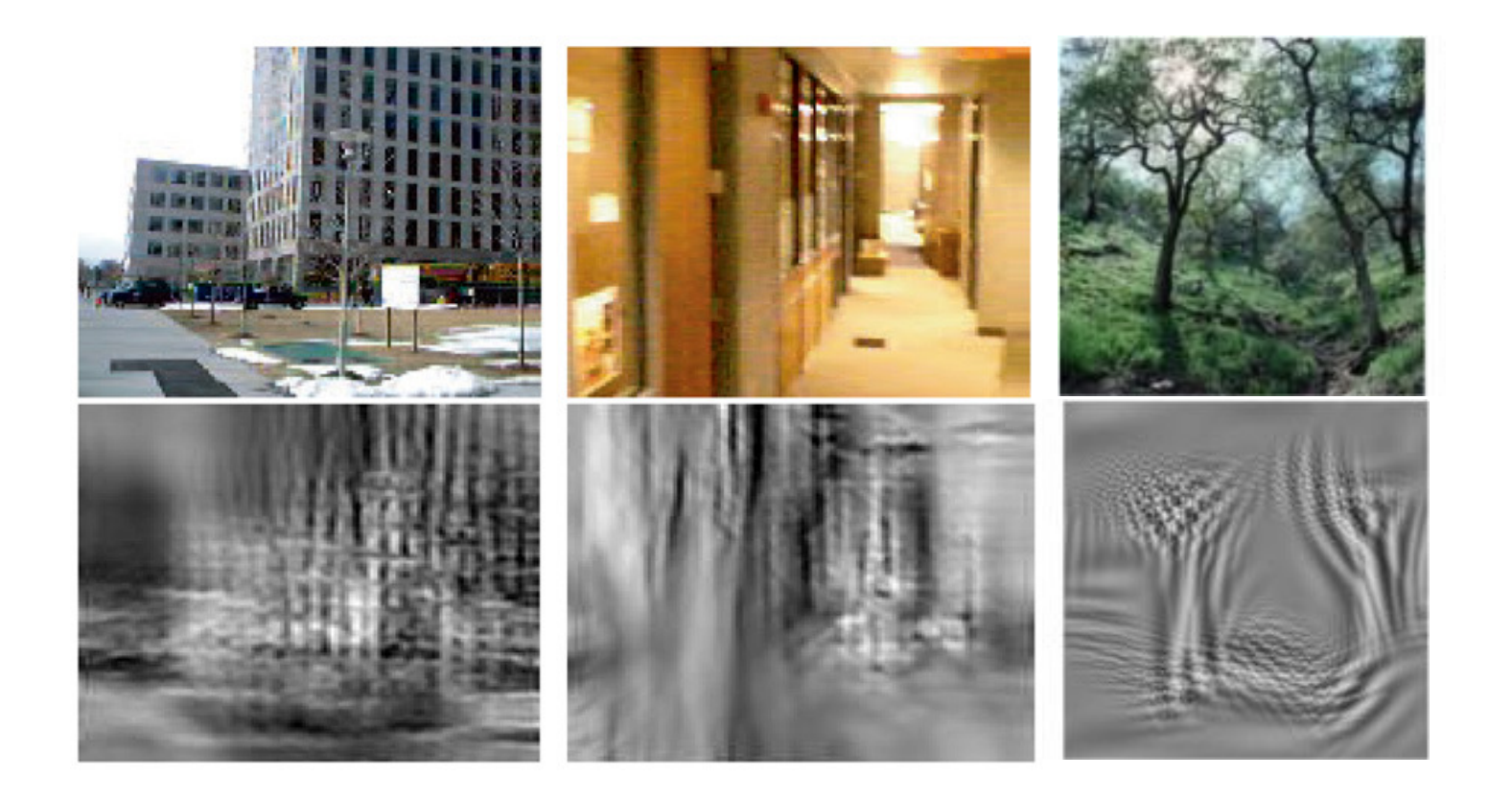

The "gist" of a scene: Oliva & Torralba, 2001

### Image Features: GIST

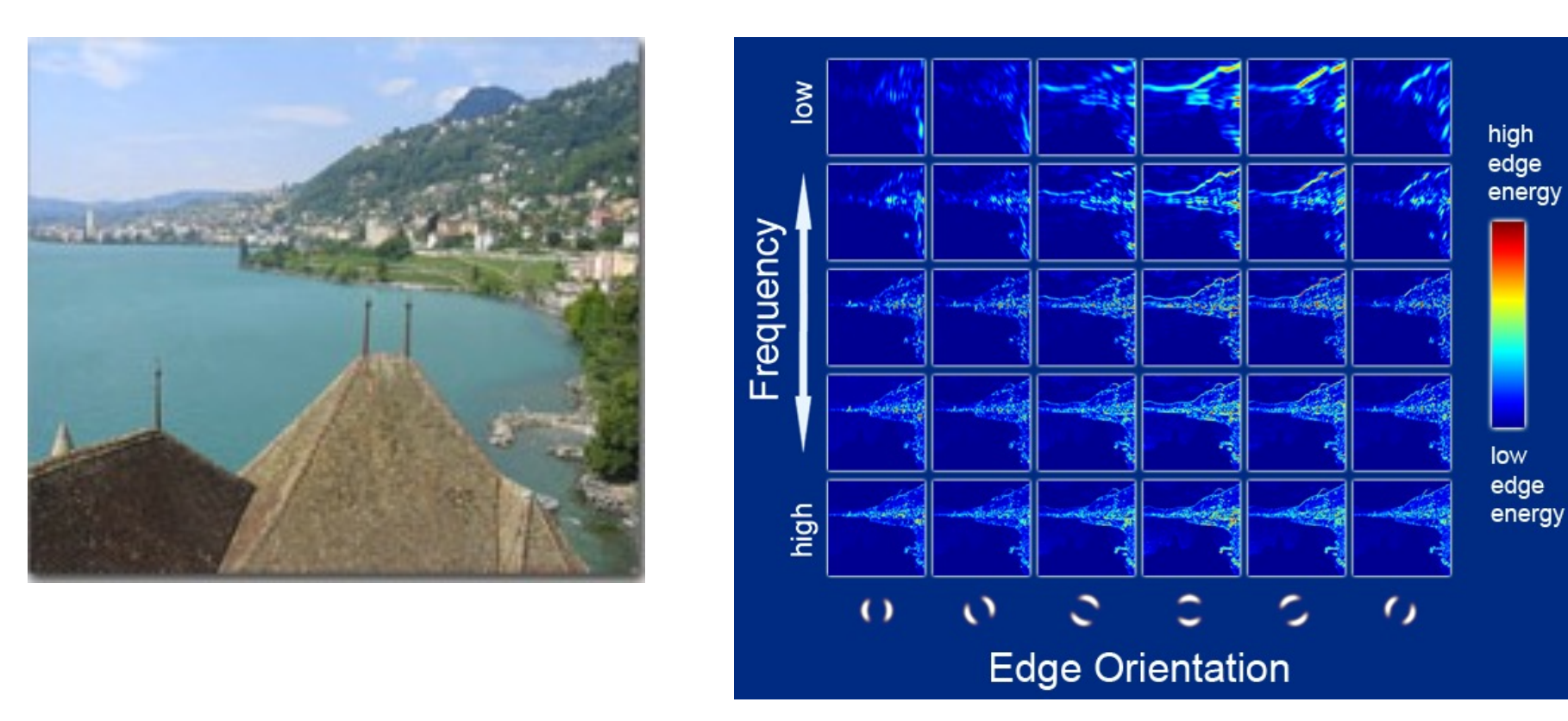

Oriented edge response at multiple scales (5 spatial scales, 6 edge orientations) and Efros, SIG

2007
#### Image Features: GIST

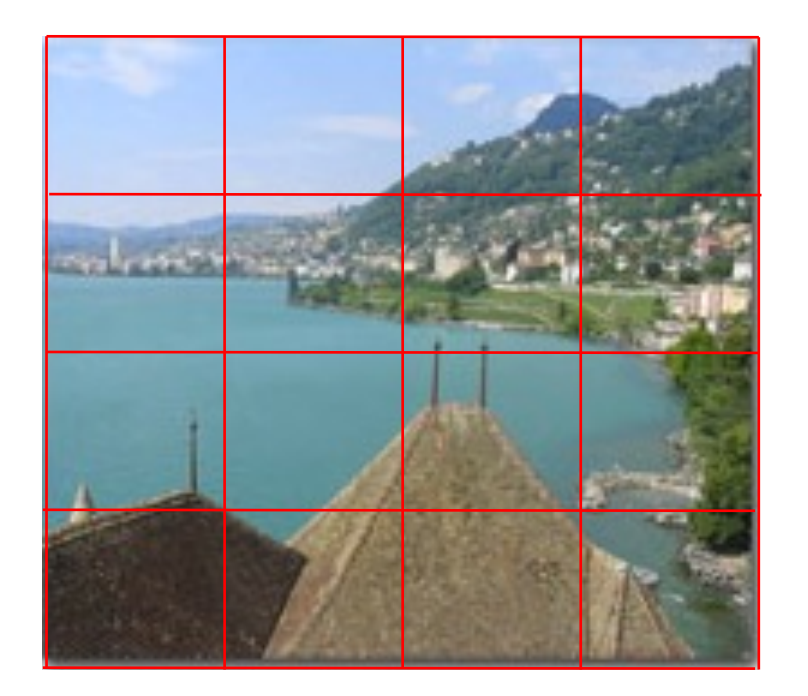

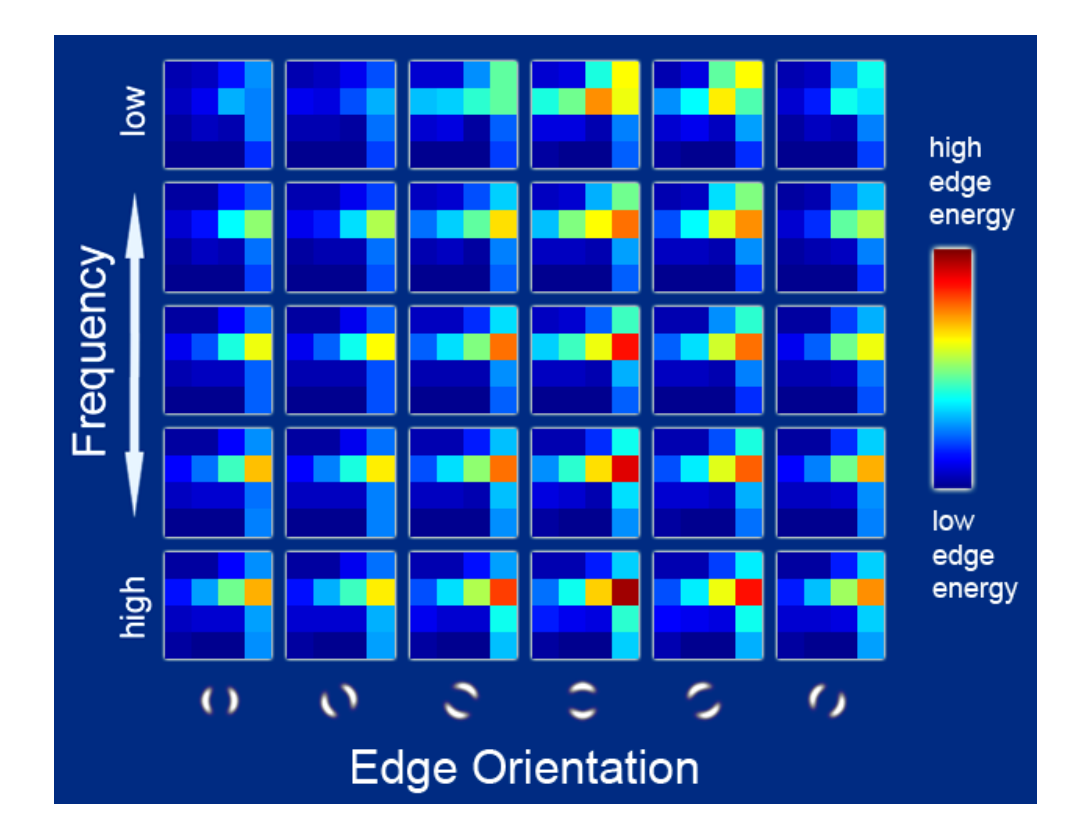

Aggregated edge responses over 4x4 windows

Hays and Efros, SIG 2007

#### The 2D Convolutional Layer in a Neural Network

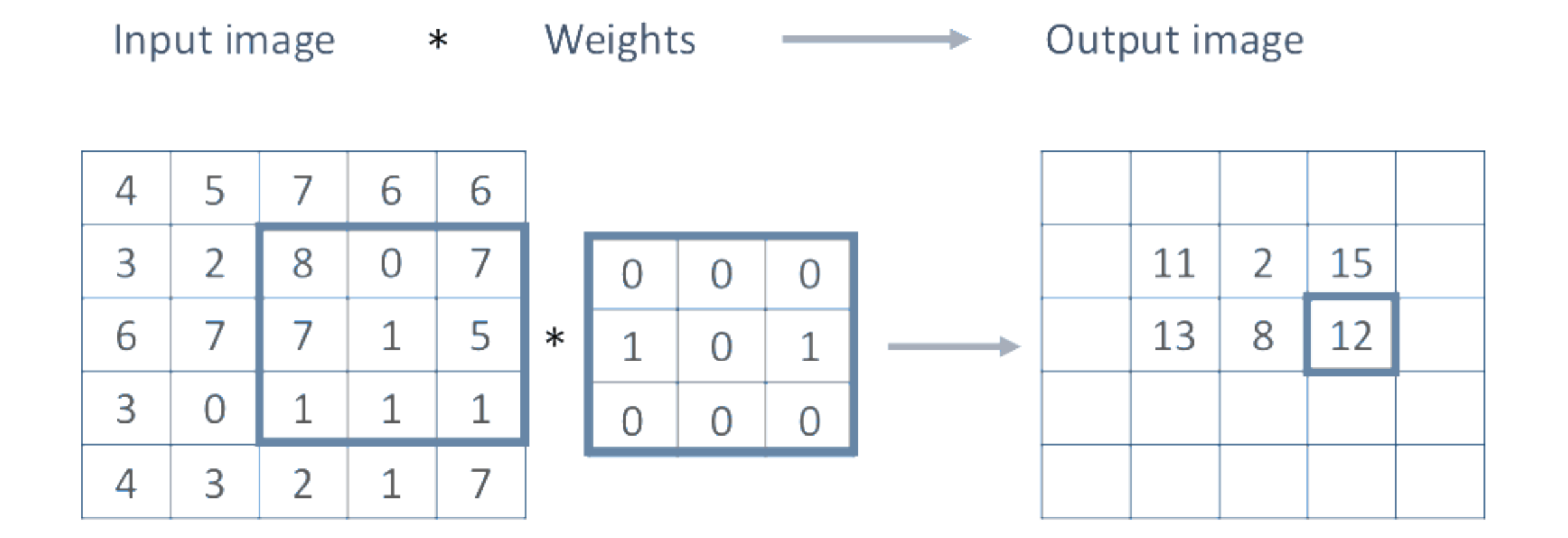

#### The 2D Convolutional Layer in a Neural Network

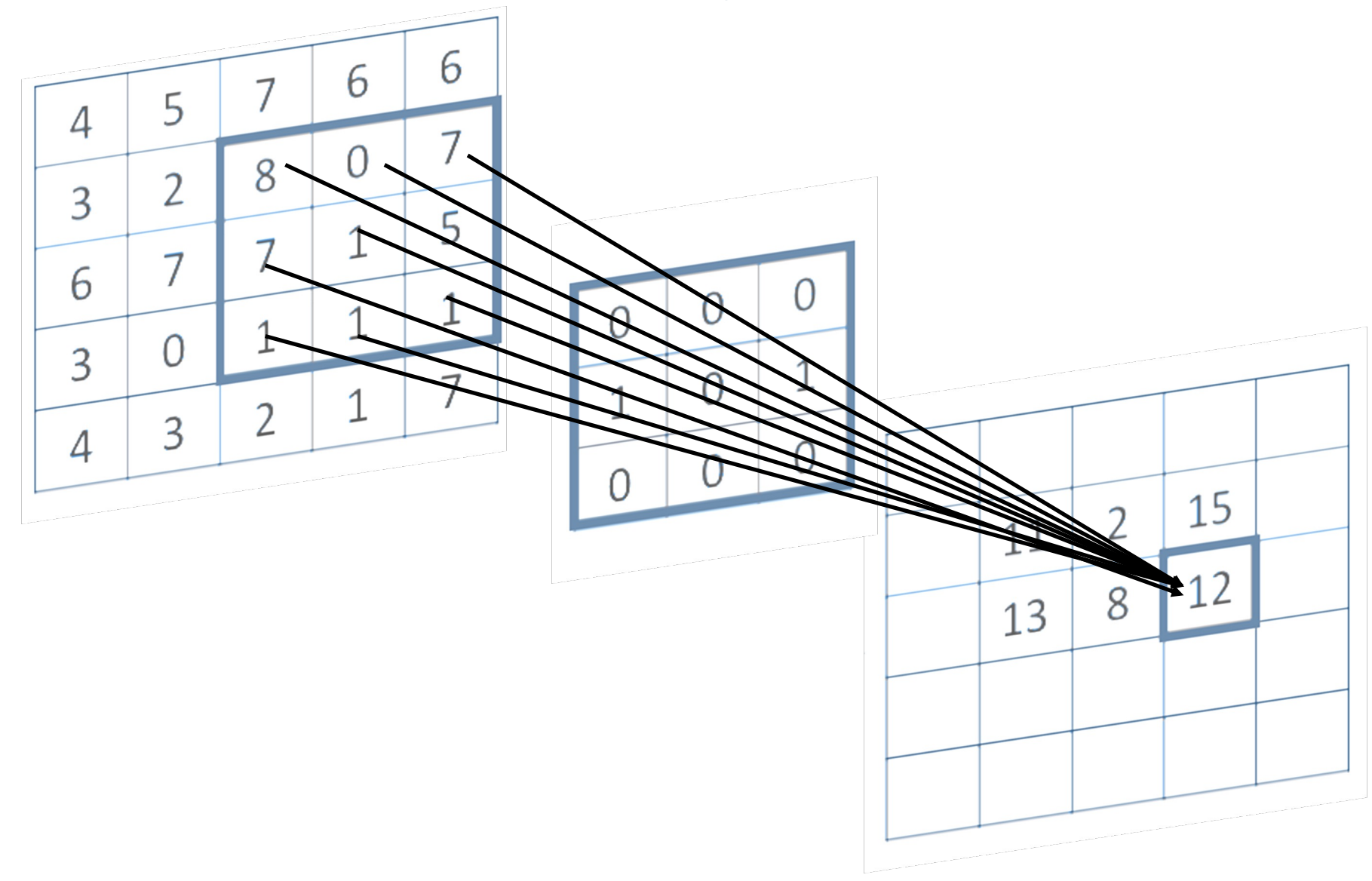

#### The 2D Convolutional Layer in a Neural Network

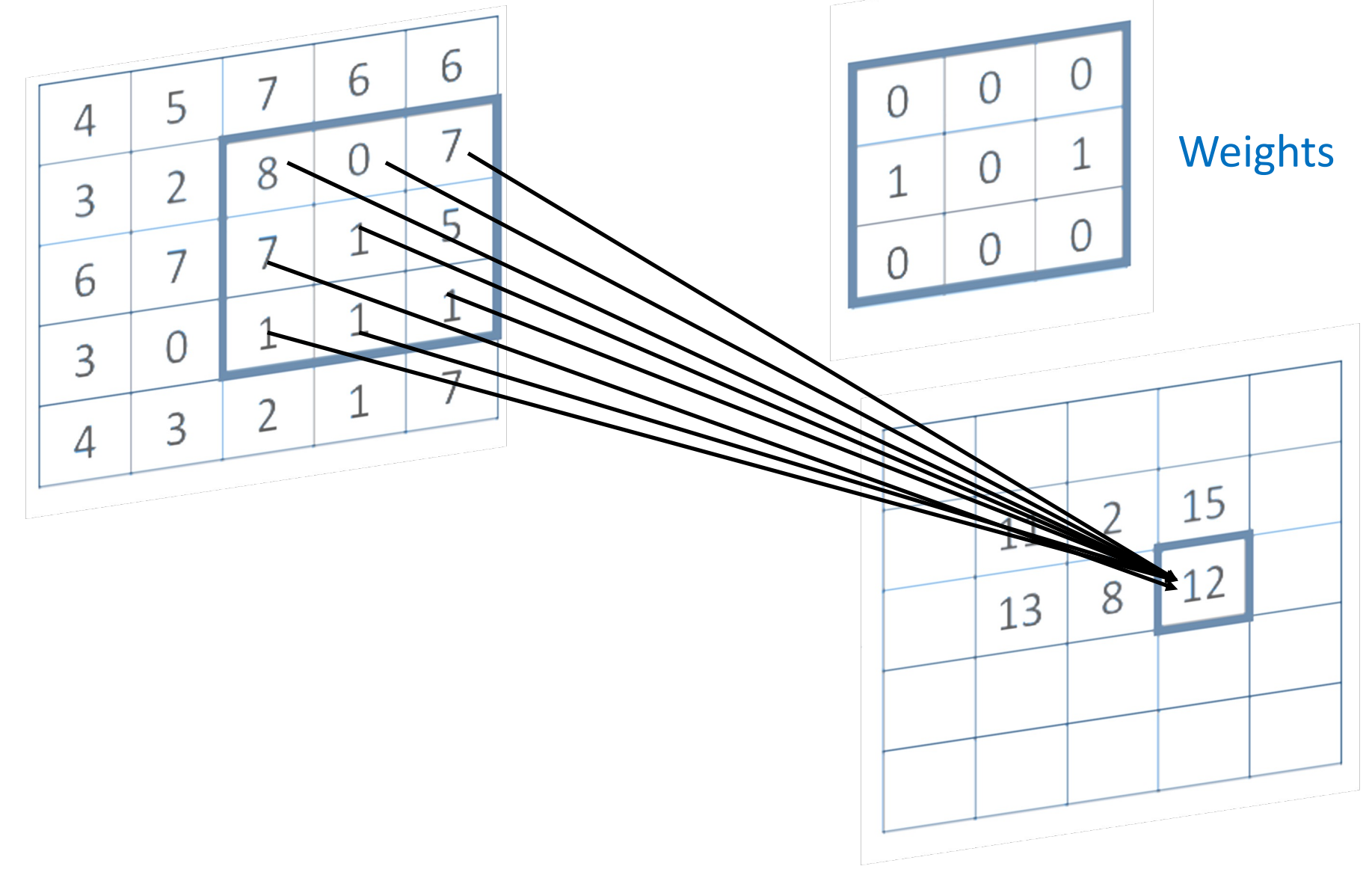

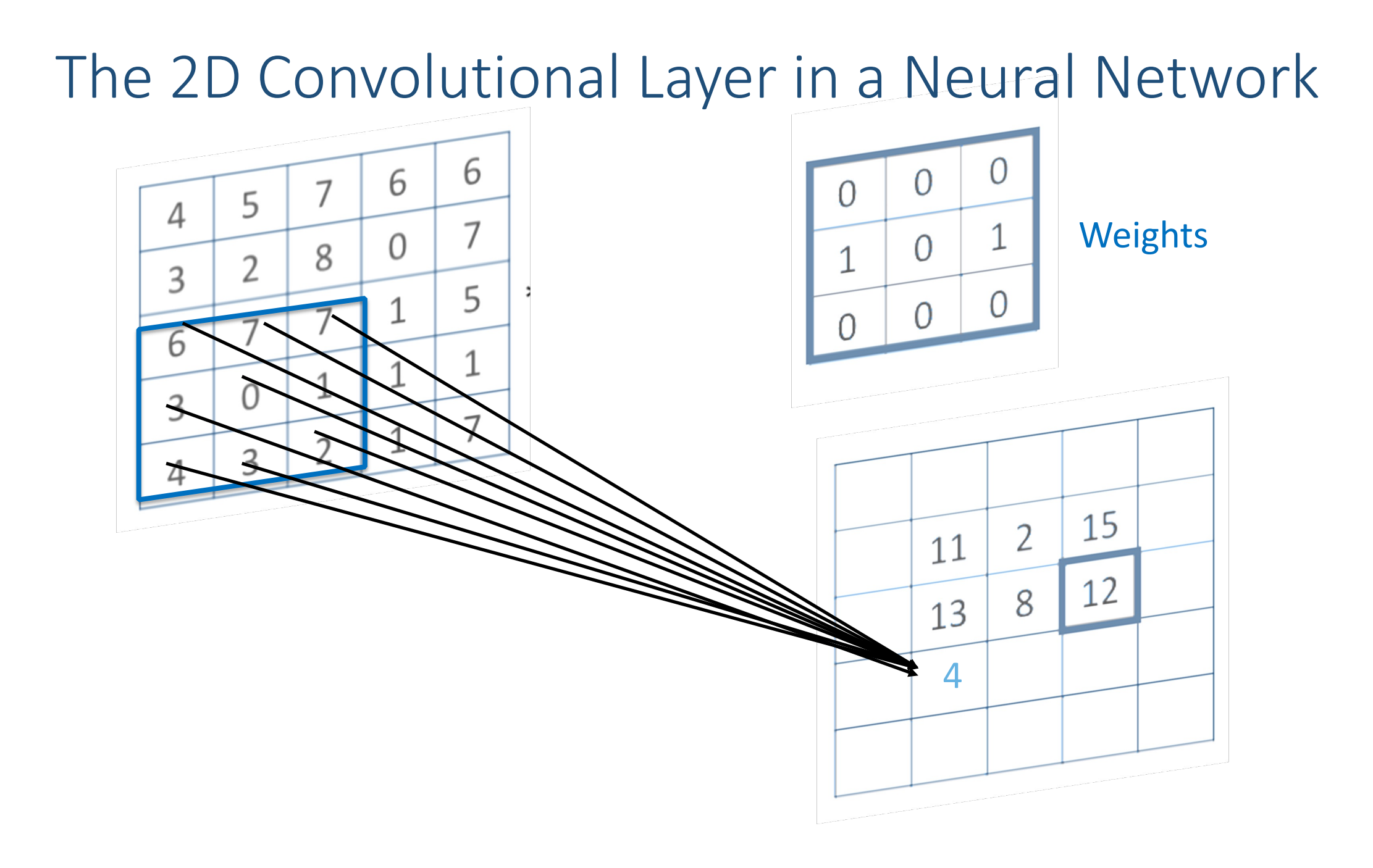

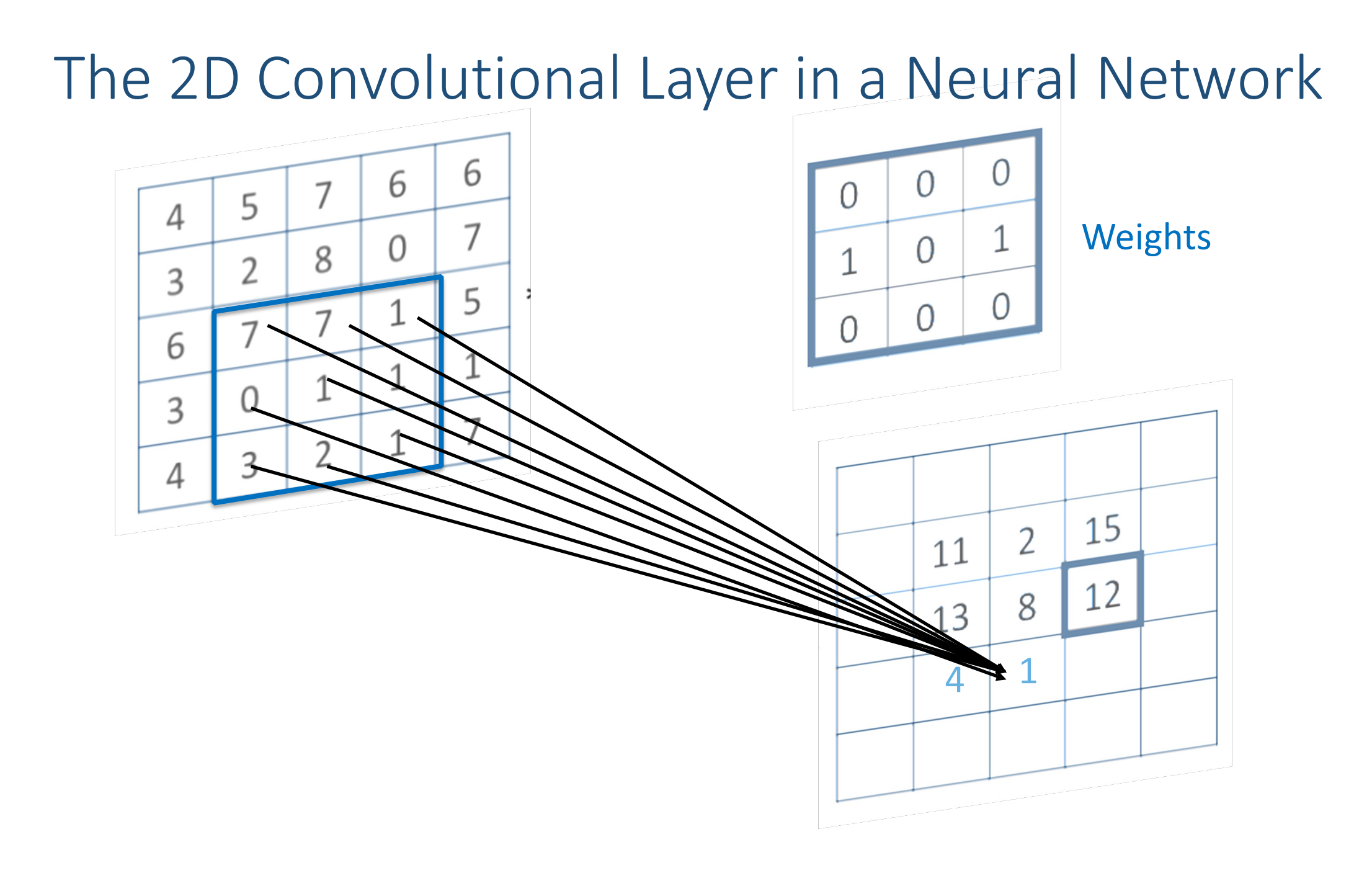

## Convolutional Layer (with 4 filters)

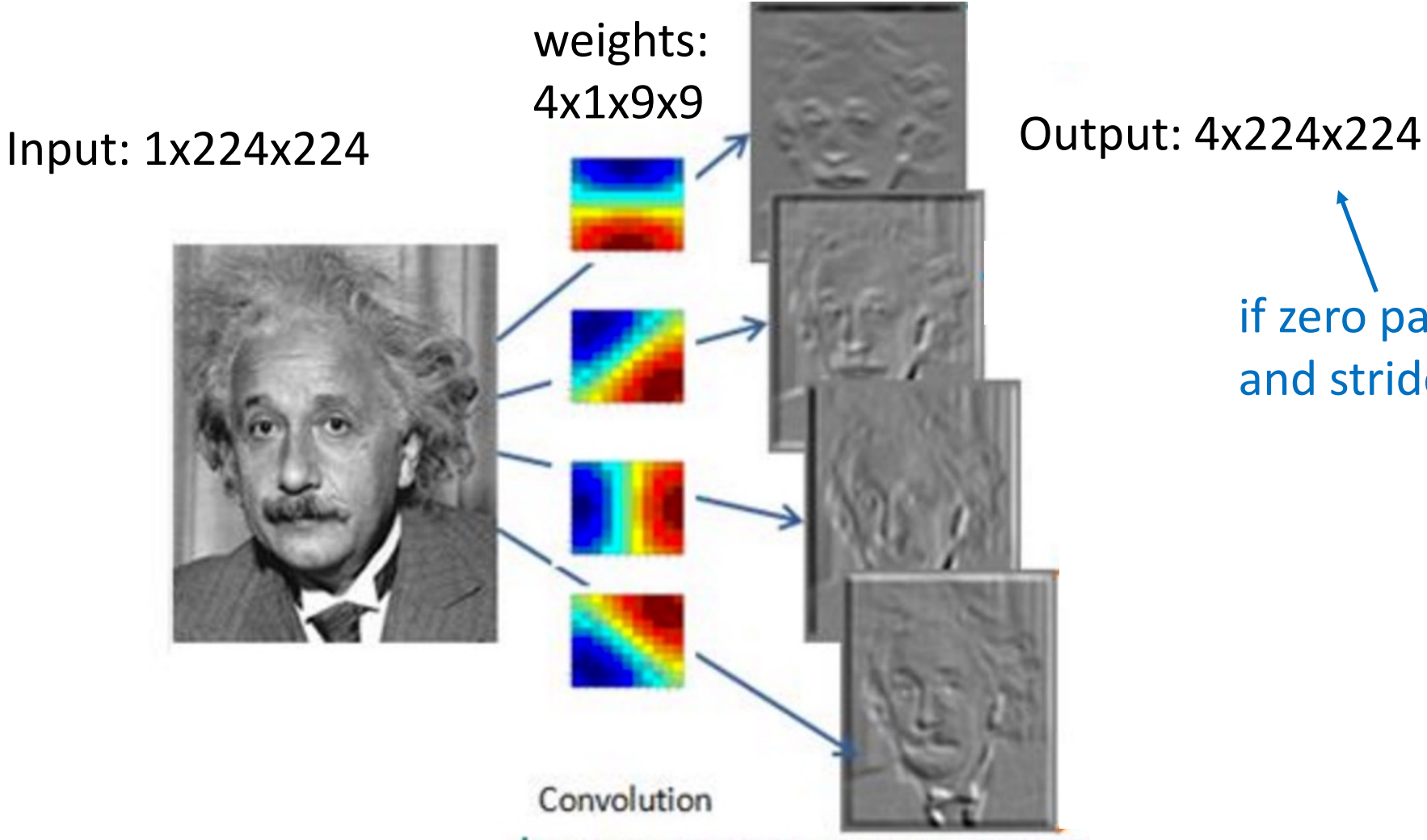

if zero padding, and stride = 1

## Convolutional Layer (with 4 filters)

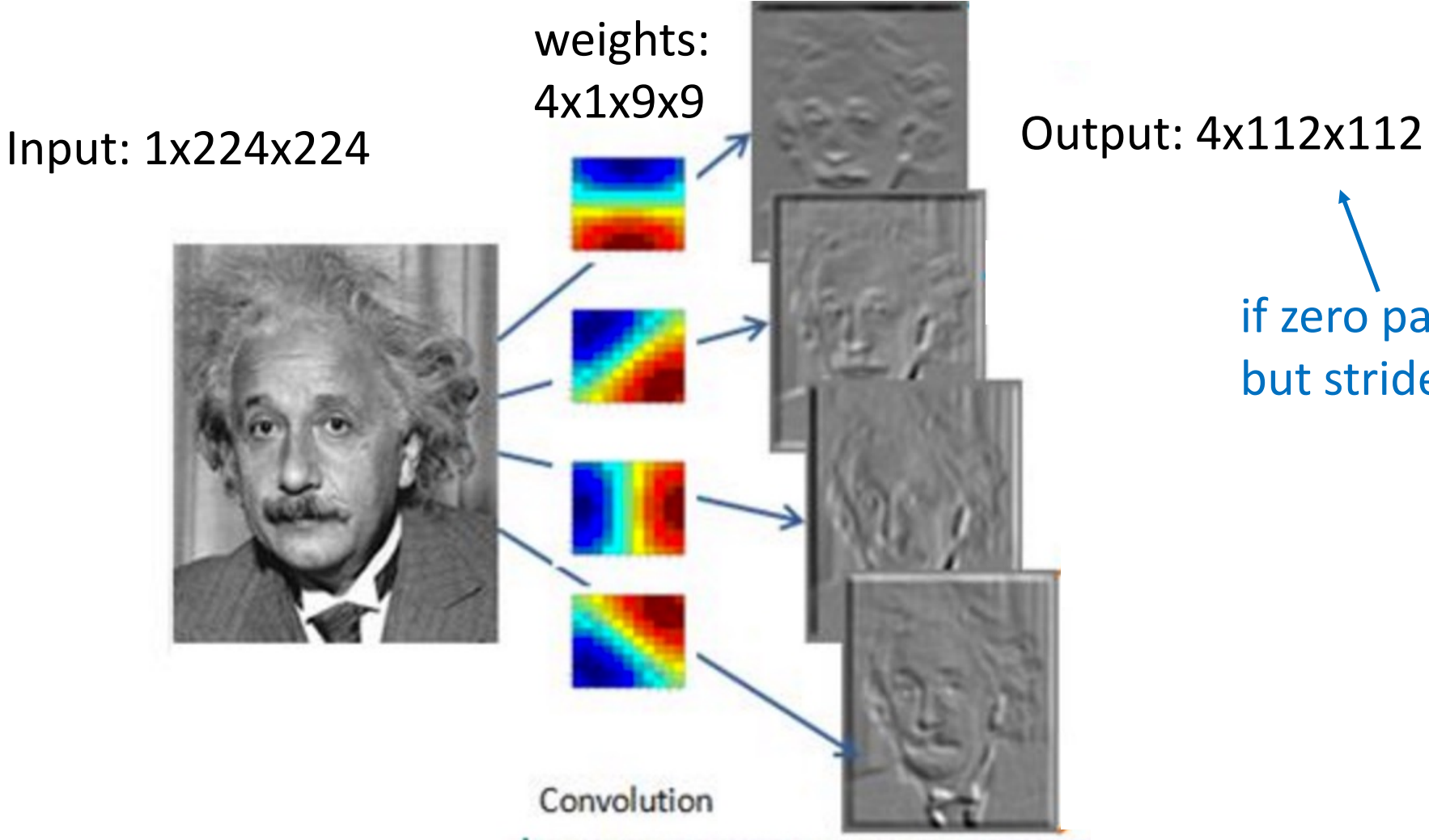

if zero padding, but stride = 2

## Convolutional Layer in pytorch

class torch.nn.Conv2d(in\_channels, out\_channels, kernel\_size, stride=1, padding=0, dilation=1, groups=1, bias=True) [source]

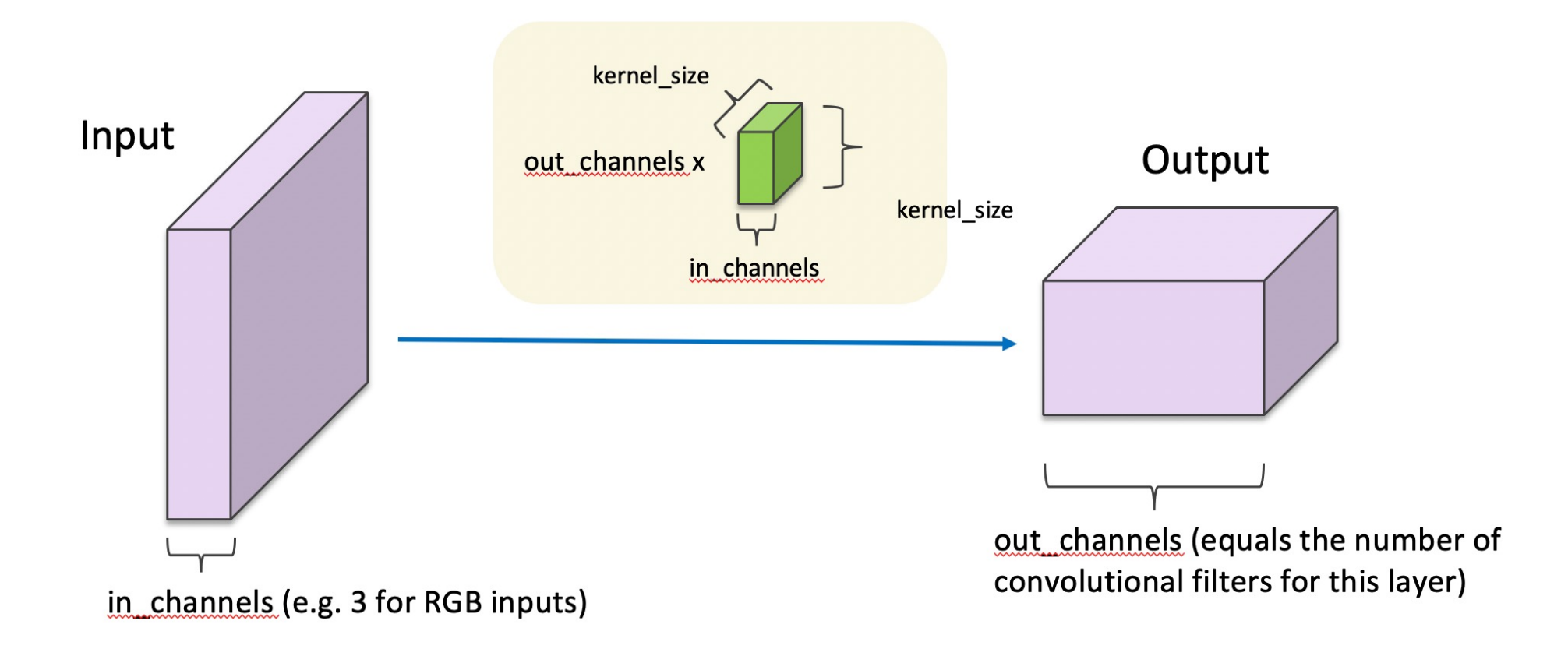

## Convolutional Network: LeNet

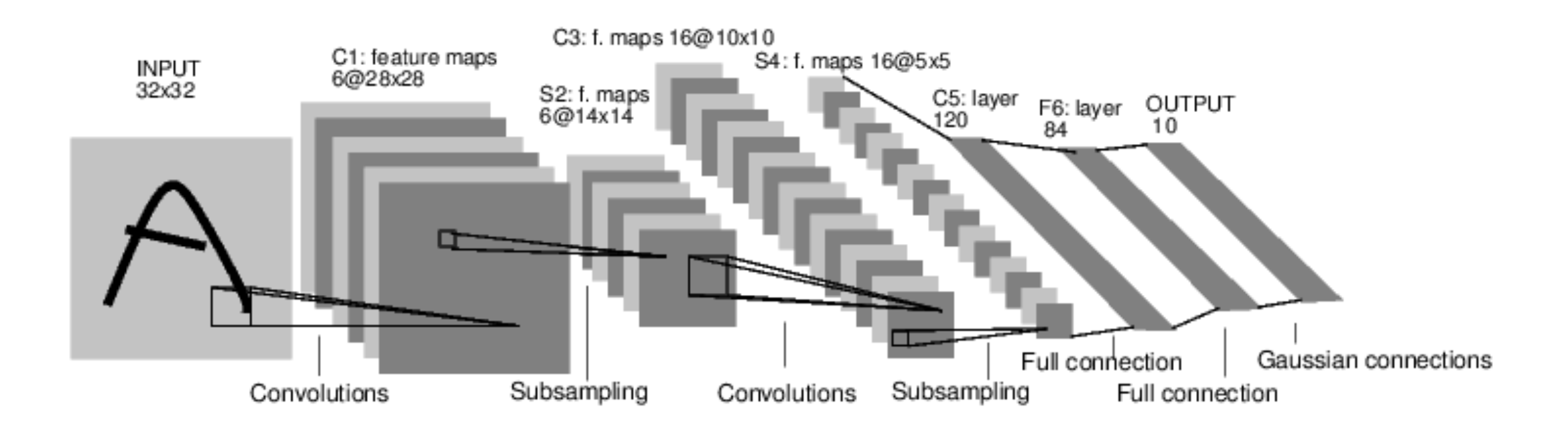

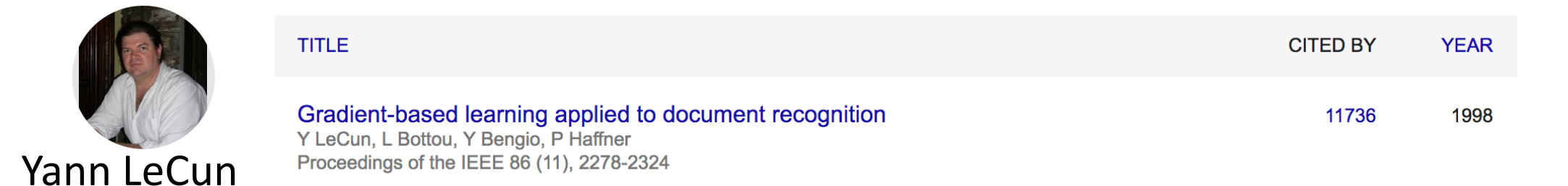

#### LeNet in Pytorch

```
# LeNet is French for The Network, and is taken from Yann Lecun's 98 paper
# on digit classification http://yann.lecun.com/exdb/lenet/
# This was also a network with just two convolutional layers.
class LeNet(nn.Module):
   def init (self):
       super(LeNet, self). init ()
       # Convolutional layers.
       self.conv1 = nn.Conv2d(3, 6, 5)self.comv2 = nn.Conv2d(6, 16, 5)# Linear layers.
       self.fc1 = nn.Linear(16*5*5, 120)self.fc2 = nn.Linear(120, 84)self.fc3 = nn.Linear(84, 10)def forward(self, x):
       out = F.relu(self.comv1(x))out = F.max pool2d(out, 2)out = F.relu(self.comv2(out))out = F.max pool2d(out, 2)# This flattens the output of the previous layer into a vector.
       out = out.view(out.size(0), -1)out = F.relu(self.fcl(out))out = F.relu(self.fc2(out))out = self.fc3(out)return out
```
#### SpatialMaxPooling Layer

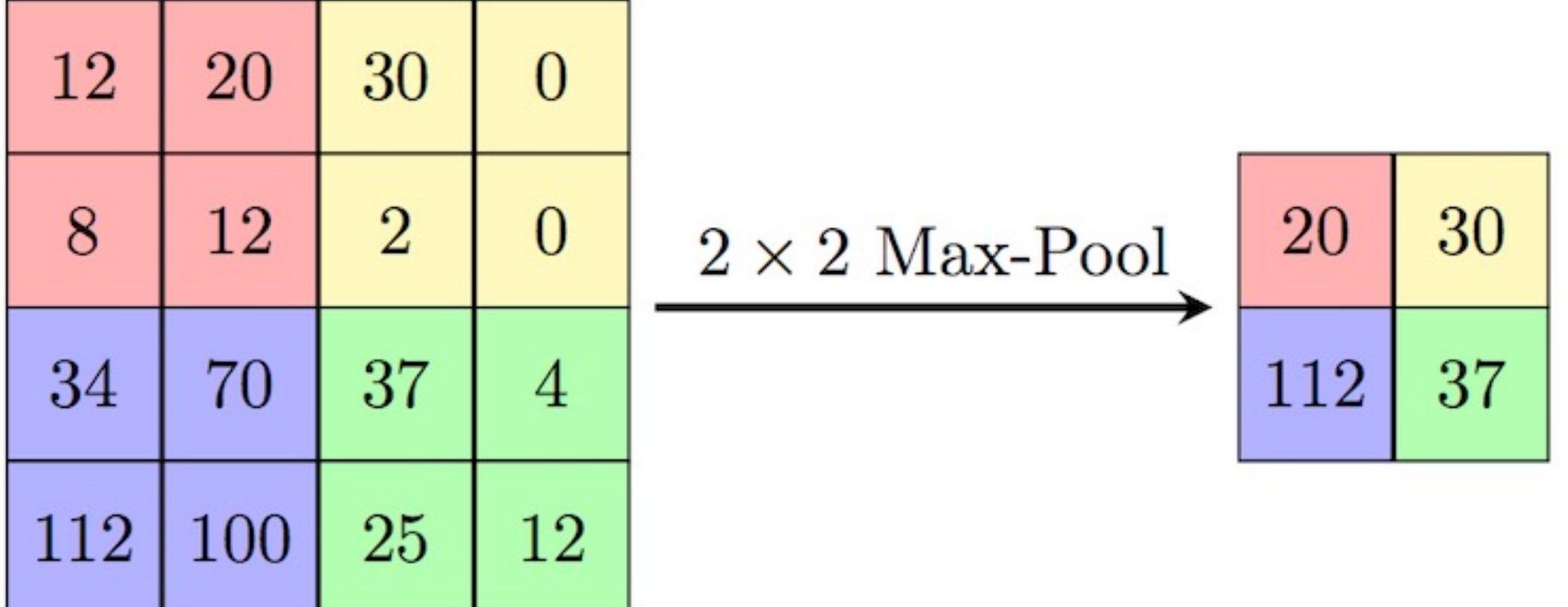

https://paperswithcode.com/method/max-pooling

## LeNet Summary

- 2 Convolutional Layers + 3 Linear Layers
- + Non-linear functions: ReLUs or Sigmoids + Max-pooling operations

## New Architectures Proposed

- Alexnet (Kriszhevsky et al NIPS 2012) **[Required Reading]**
- VGG (Simonyan and Zisserman 2014)
- GoogLeNet (Szegedy et al CVPR 2015)
- ResNet (He et al CVPR 2016)
- DenseNet (Huang et al CVPR 2017)

## Convolutional Layers as Matrix Multiplication

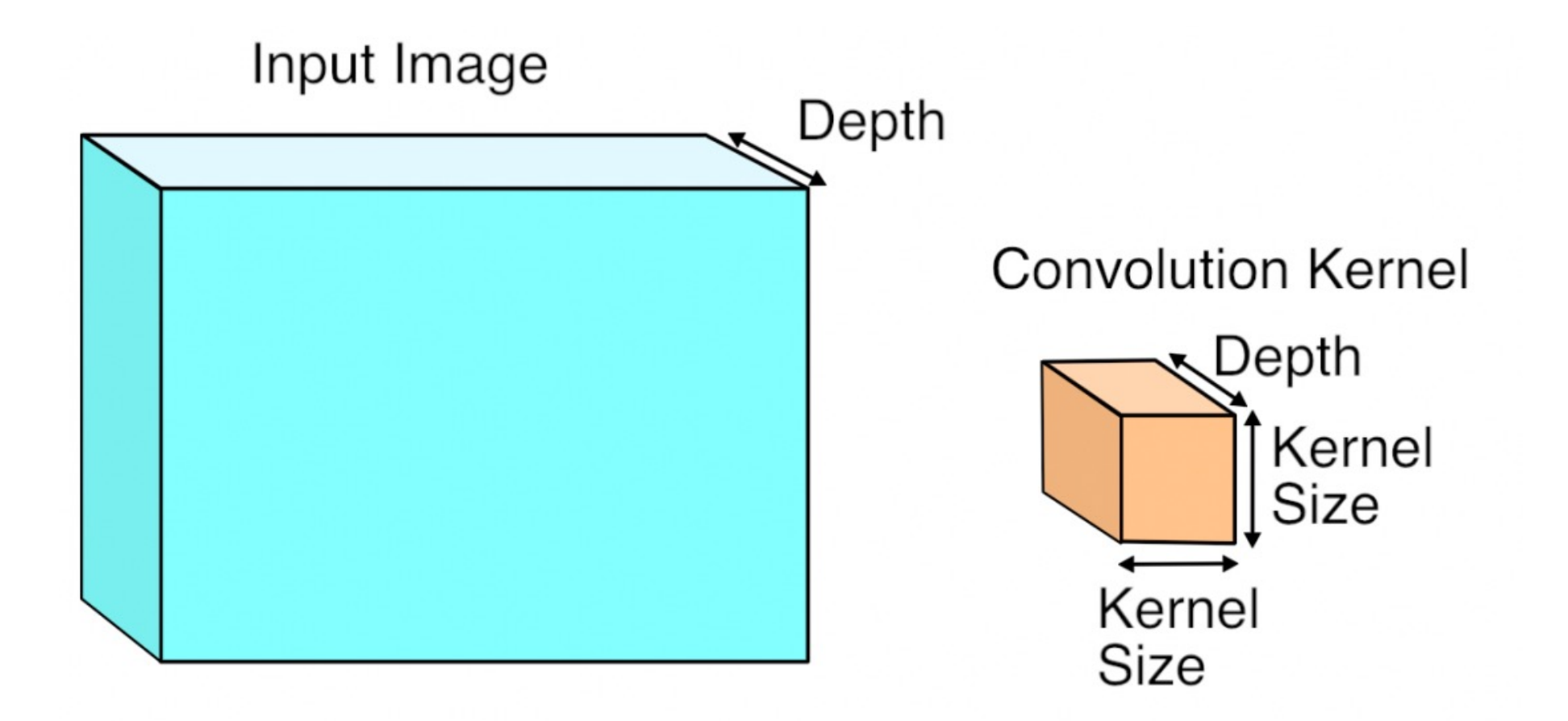

https://petewarden.com/2015/04/20/why-gemm-is-at-the-heart-of-deep-learning/

## Convolutional Layers as Matrix Multiplication

Input Image

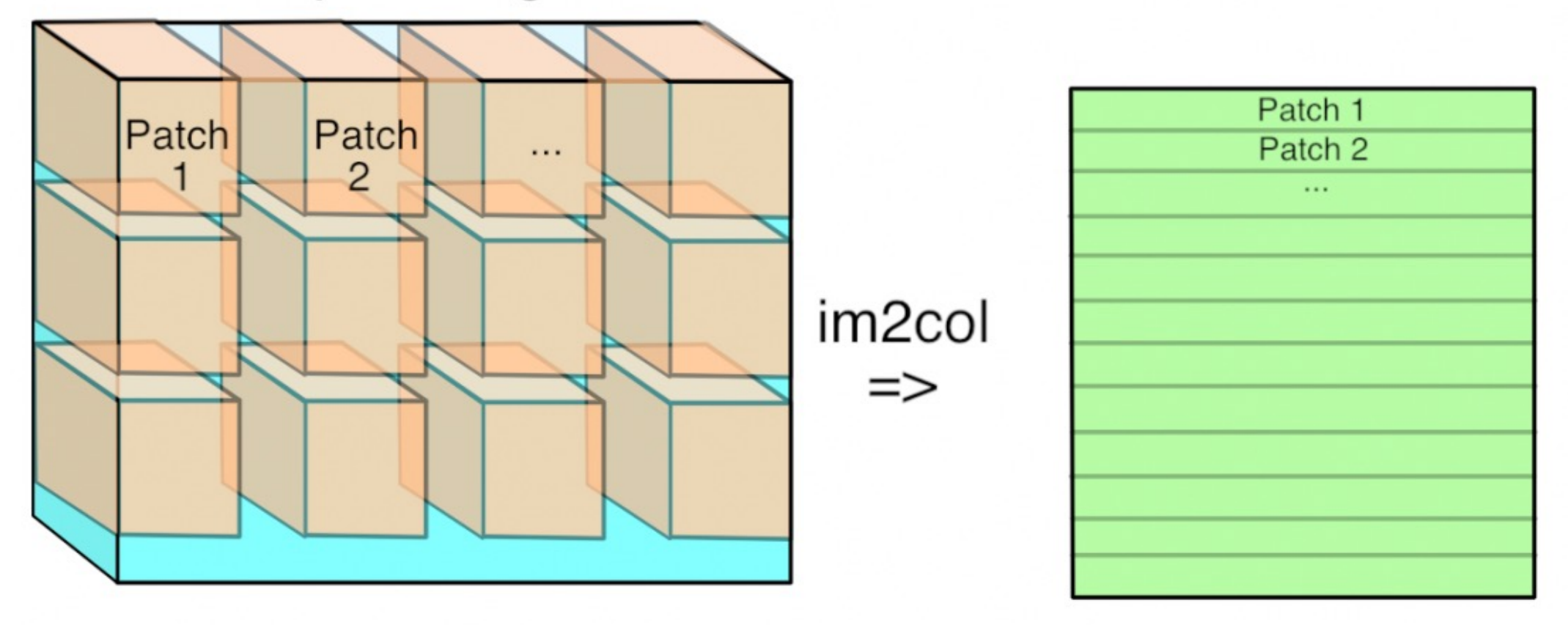

https://petewarden.com/2015/04/20/why-gemm-is-at-the-heart-of-deep-learning/

## Convolutional Layers as Matrix Multiplication

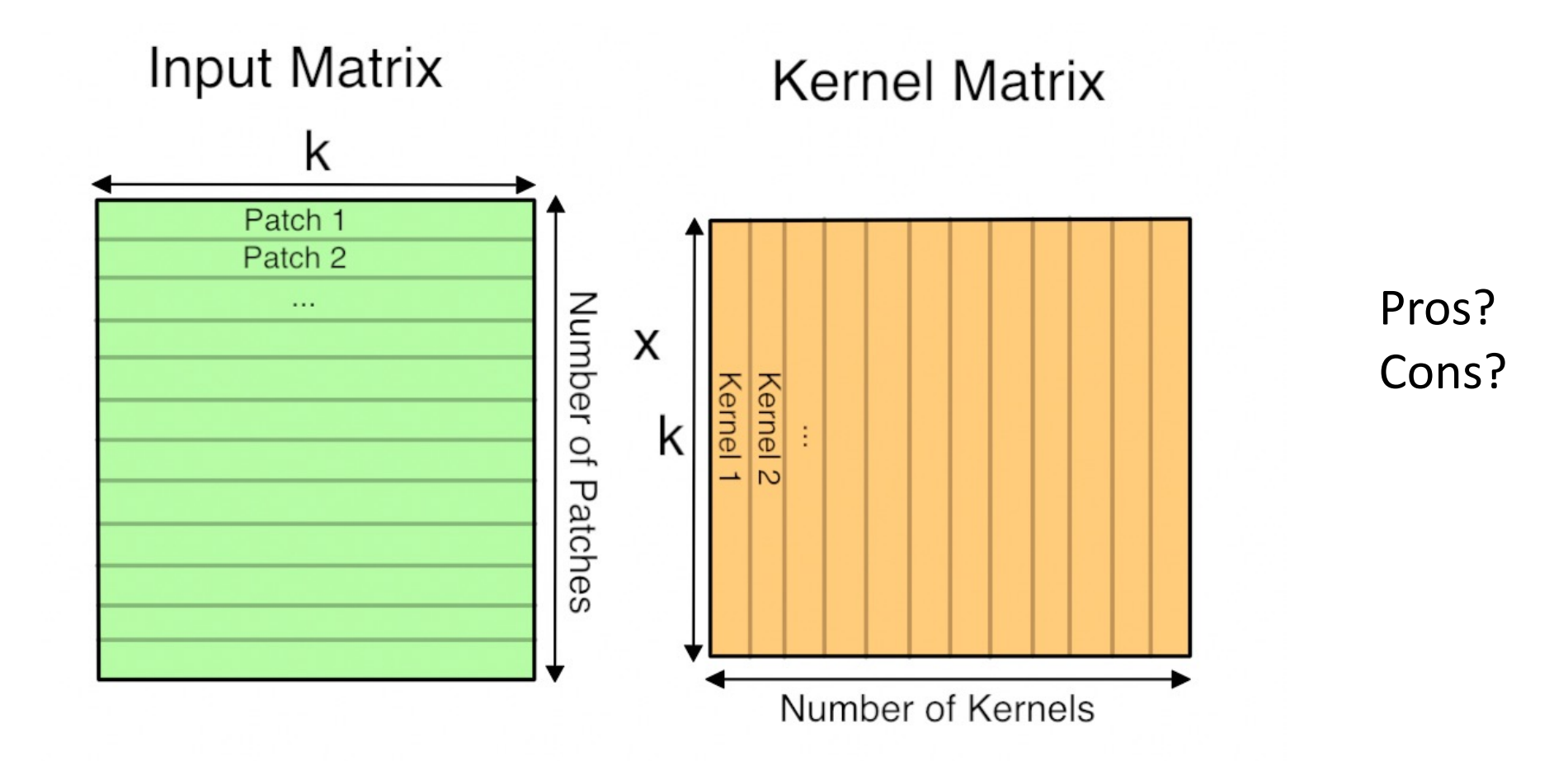

https://petewarden.com/2015/04/20/why-gemm-is-at-the-heart-of-deep-learning/

#### CNN Computations are Computationally Expensive

- However highly parallelizable
- GPU Computing is used in practice
- CPU Computing in fact is prohibitive for training these models

#### The Alexnet network (Krizhevsky et al NIPS 2012)

#### **ImageNet Classification with Deep Convolutional Neural Networks**

**Alex Krizhevsky** 

University of Toronto kriz@cs.utoronto.ca

**Ilya Sutskever** University of Toronto ilya@cs.utoronto.ca **Geoffrey E. Hinton** 

University of Toronto hinton@cs.utoronto.ca

### The Problem: Classification

Classify an image into 1000 possible classes: e.g. Abyssinian cat, Bulldog, French Terrier, Cormorant, Chickadee, red fox, banjo, barbell, hourglass, knot, maze, viaduct, etc.

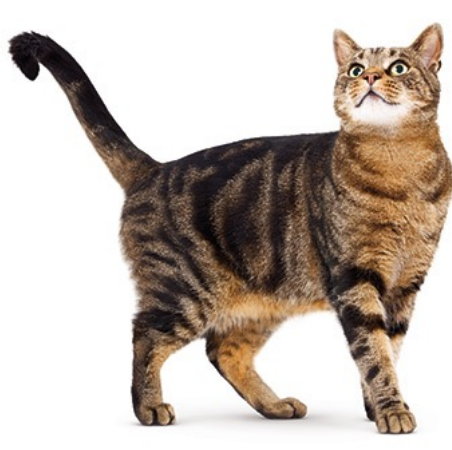

cat, tabby cat (0.71) Egyptian cat (0.22) red fox (0.11)

……

#### The Data: ILSVRC

Imagenet Large Scale Visual Recognition Challenge (ILSVRC): Annual Competition

1000 Categories

~1000 training images per Category

~1 million images in total for training

~50k images for validation

Only images released for the test set but no annotations, evaluation is performed centrally by the organizers (max 2 per week)

## The Evaluation Metric: Top K-error

#### True label: Abyssinian cat

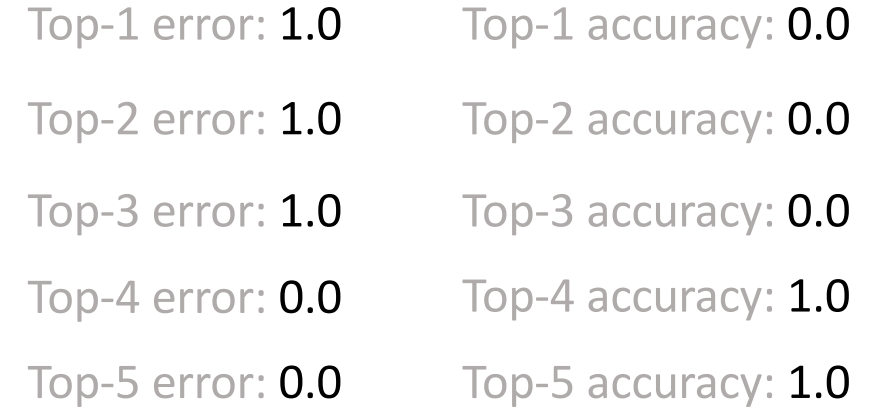

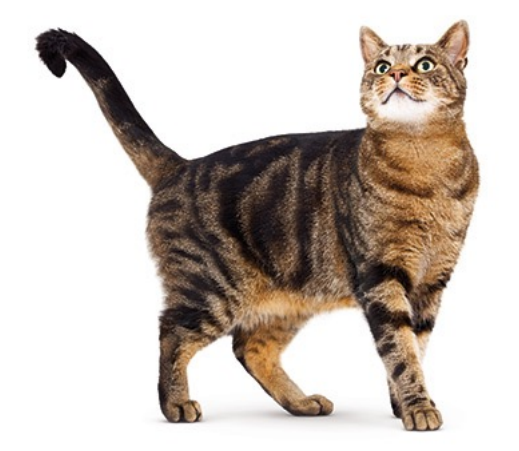

cat, tabby cat (0.61) Egyptian cat (0.22) red fox (0.11) Abyssinian cat (0.10) French terrier (0.03)

…..

#### Top-5 error on this competition (2012)

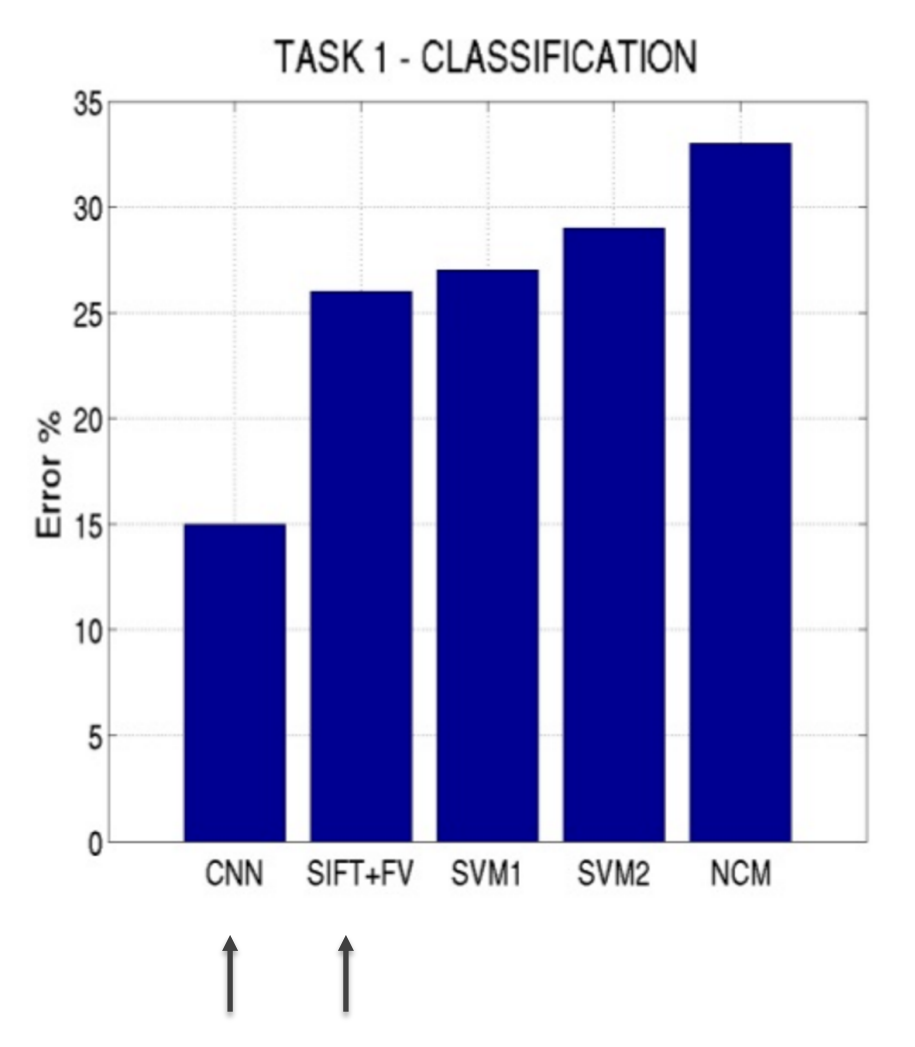

## Alexnet

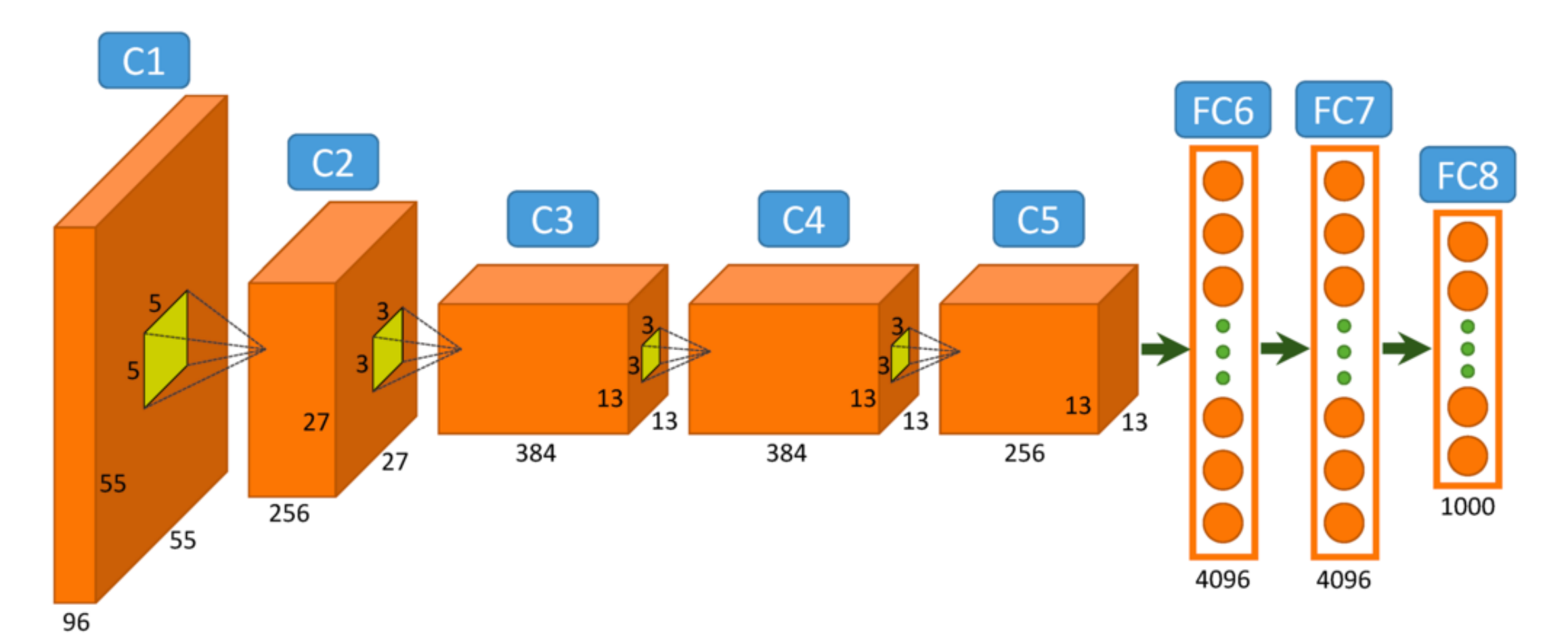

https://www.saagie.com/fr/blog/object-detection-part1

# Pytorch Code for Alexnet

• In-class analysis

https://github.com/pytorch/vision/blob/master/torchv

## Dropout Layer

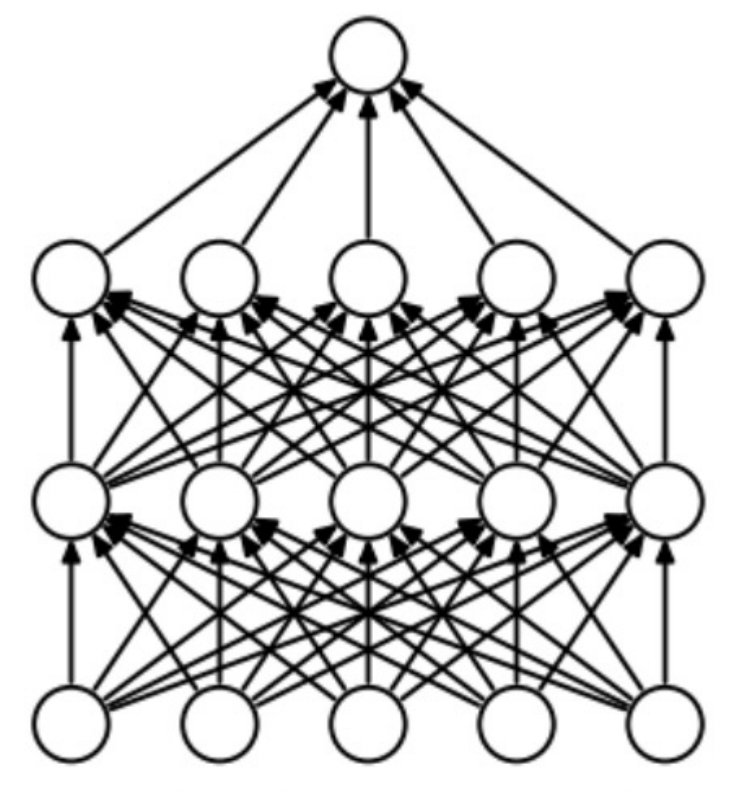

(a) Standard Neural Net

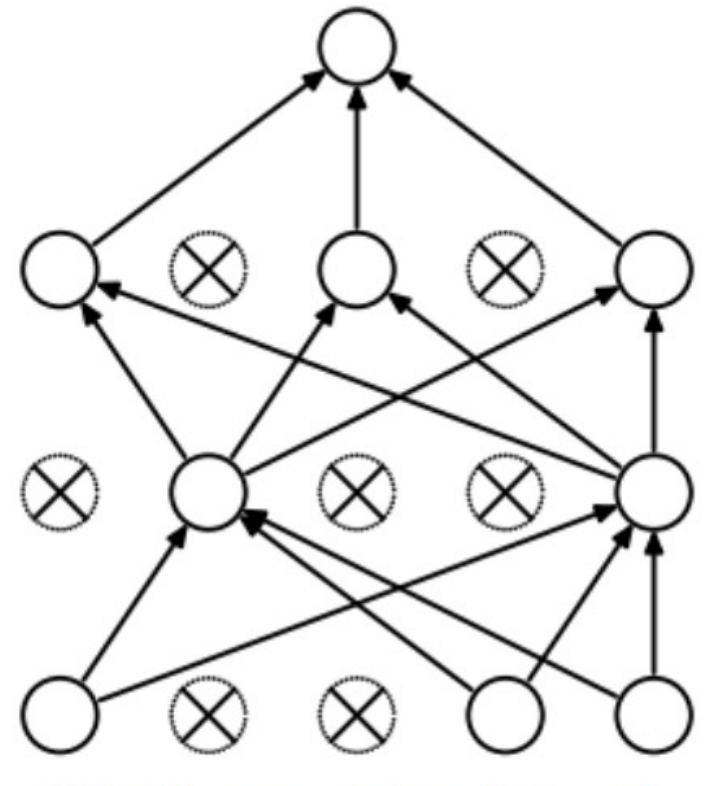

(b) After applying dropout.

Srivastava et al 2014

## What is happening?

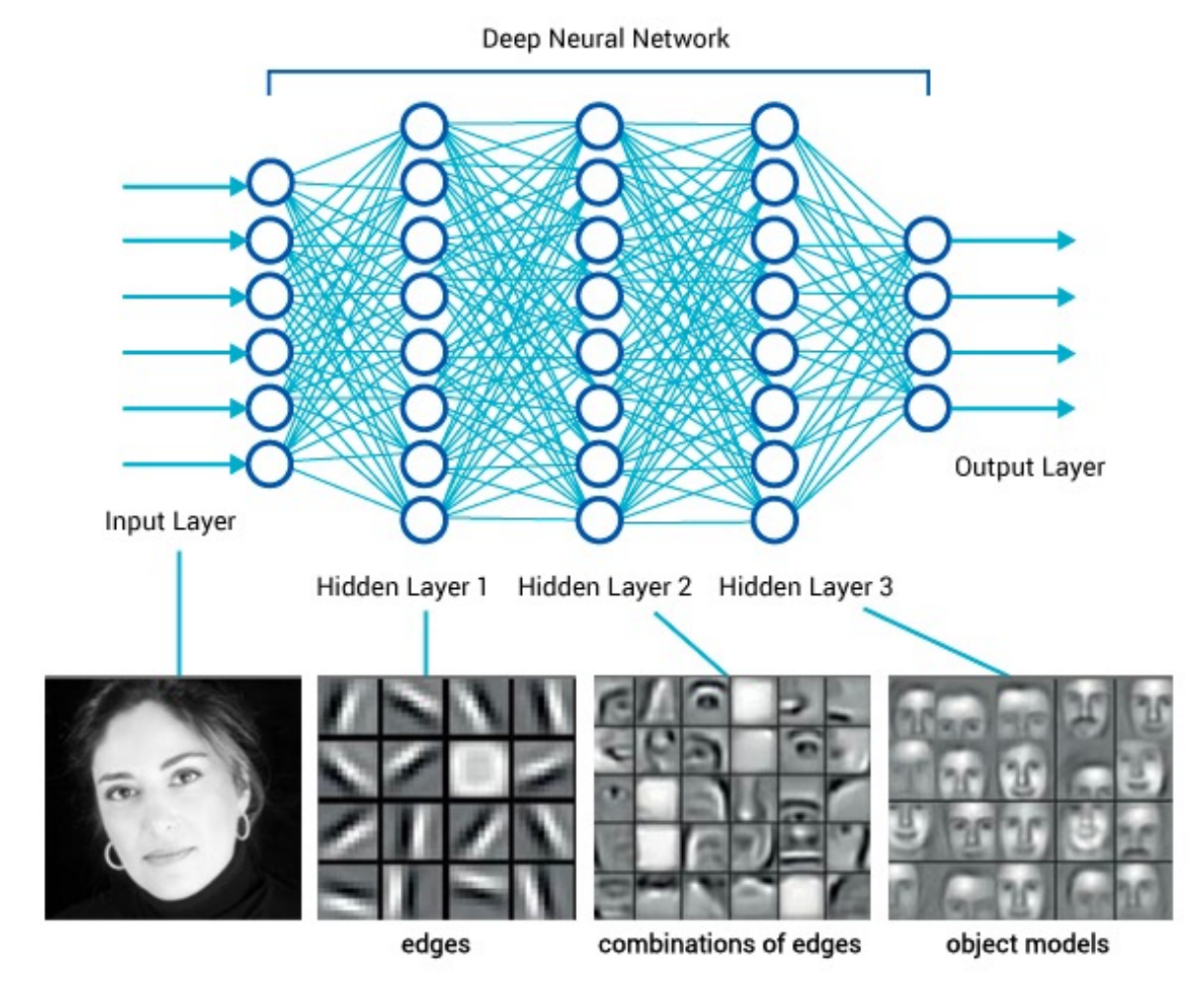

https://www.saagie.com/fr/blog/object-detection-part1

#### SIFT + FV + SVM (or softmax)

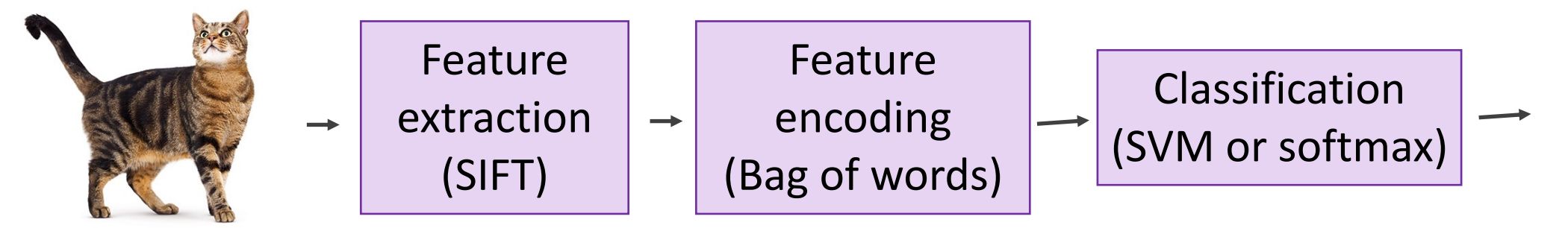

Deep Learning

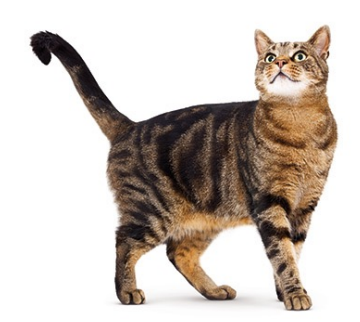

Convolutional Network (includes both feature extraction and classifier)

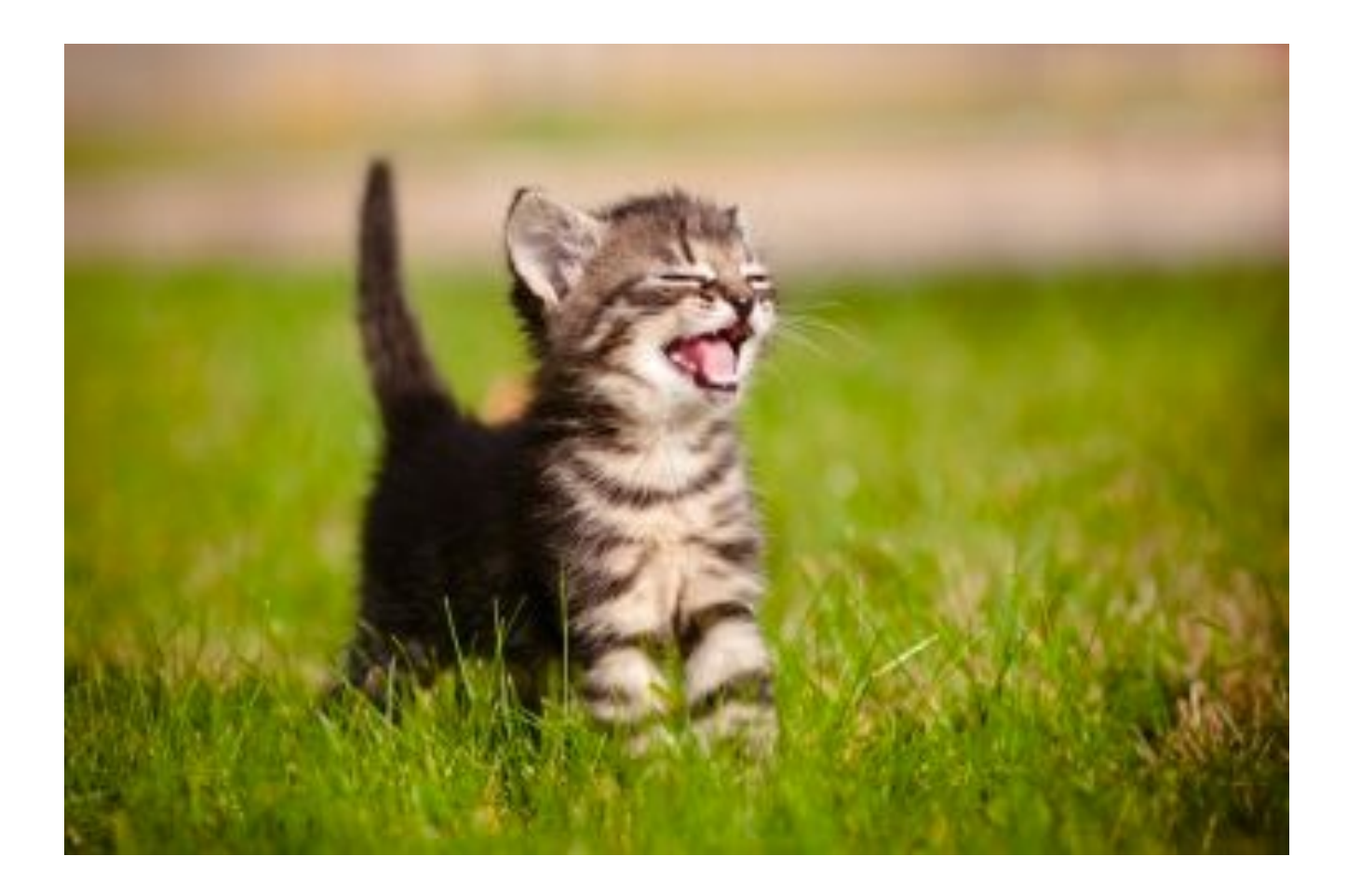

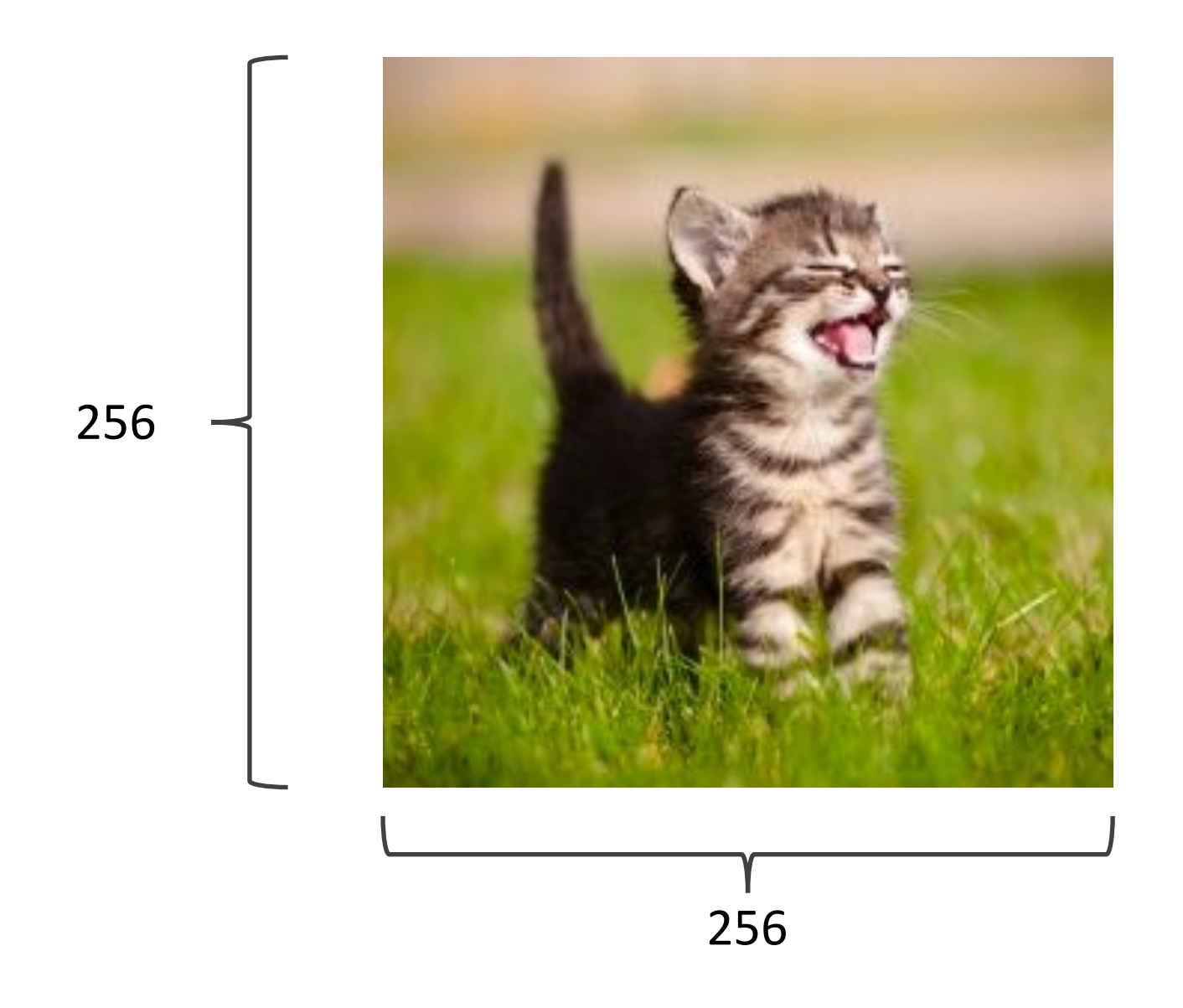

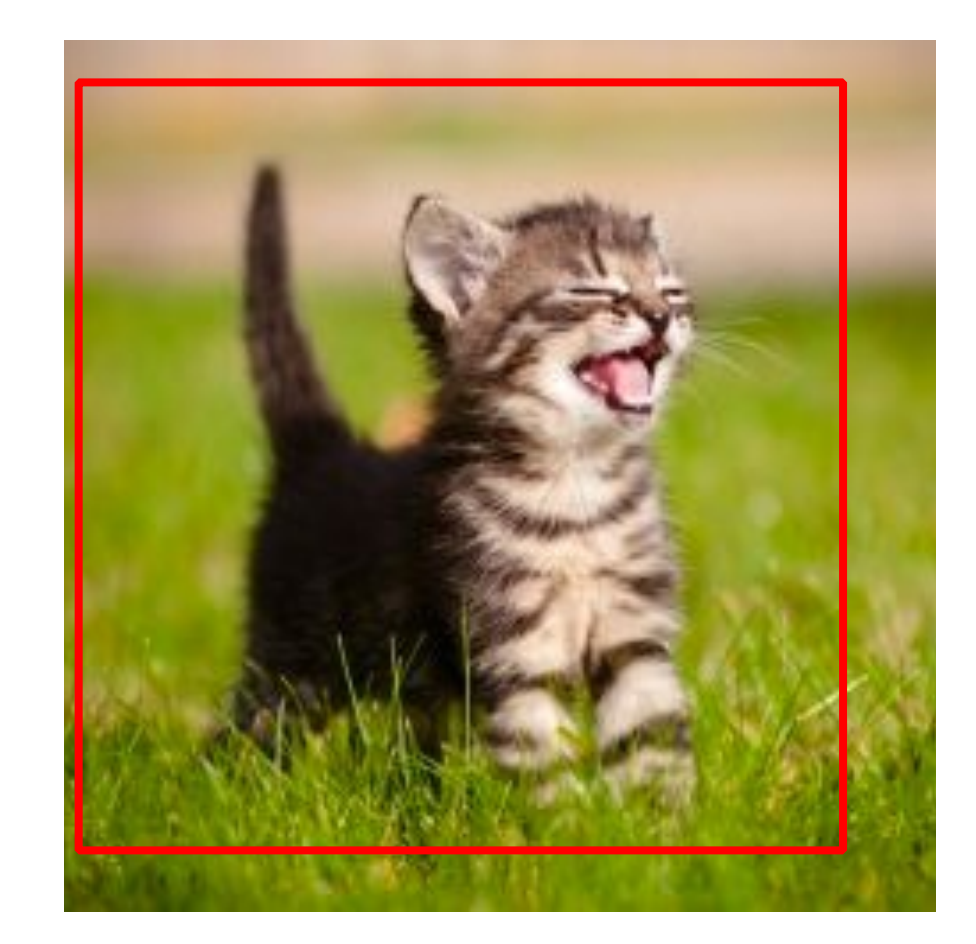

224x224

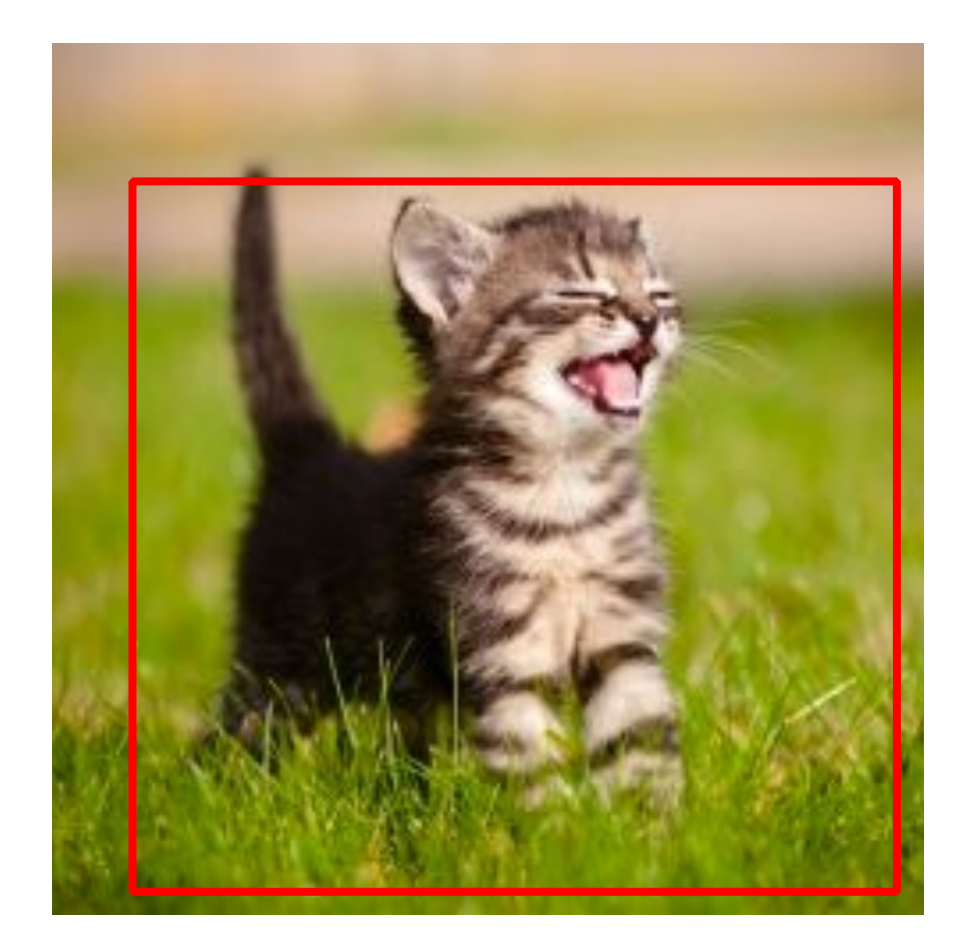

224x224

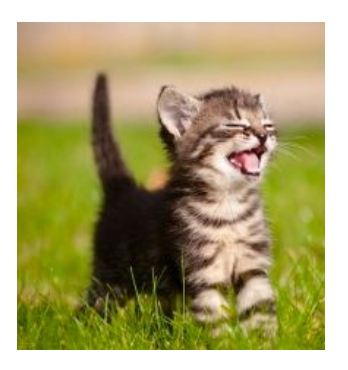

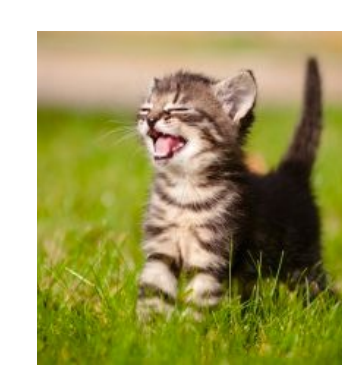

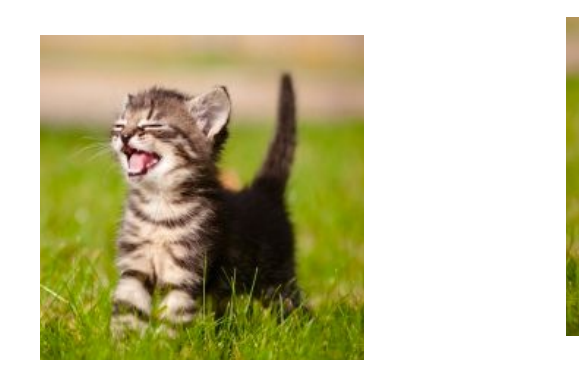

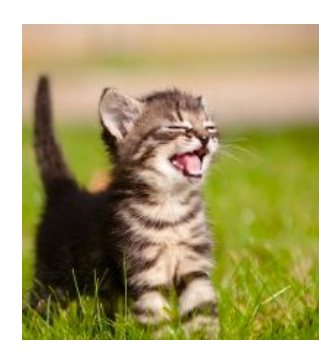

#### True label: Abyssinian cat

## Other Important Aspects

- •Using ReLUs instead of Sigmoid or Tanh
- Momentum + Weight Decay
- •Dropout (Randomly sets Unit outputs to zero during training)
- •GPU Computation!

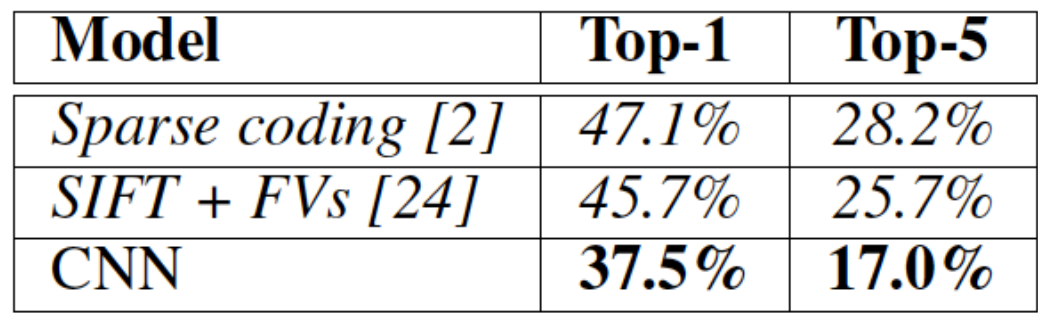

## VGG Network

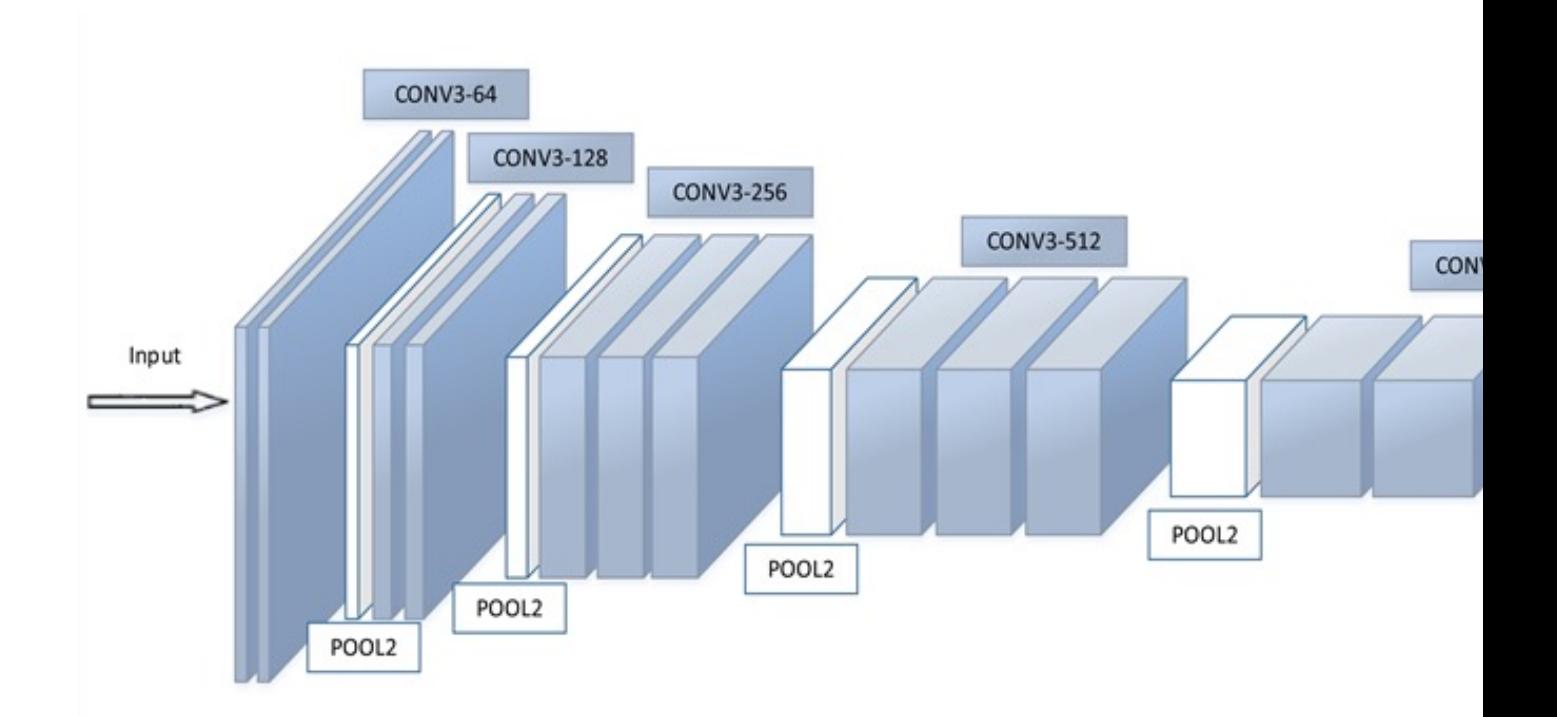

https://github.com/pytorch/vision/blob/master/torc

Simonyan and Zisserman, 201 https://arxiv.org/pdf/1409.1556

## GoogLeNet

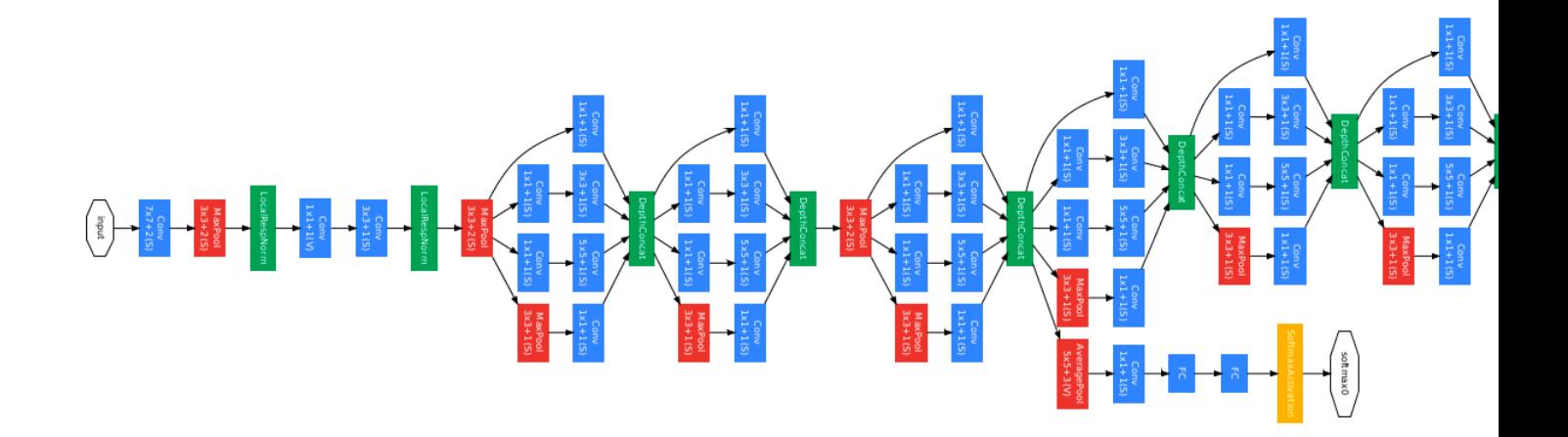

https://github.com/kuangliu/pytorch-cifar/blob/master

Szegedy et al. 2014

https://www.cs.unc.edu/~wliu/papers/Googl
# Further Refinements – Inception v3, e.g.

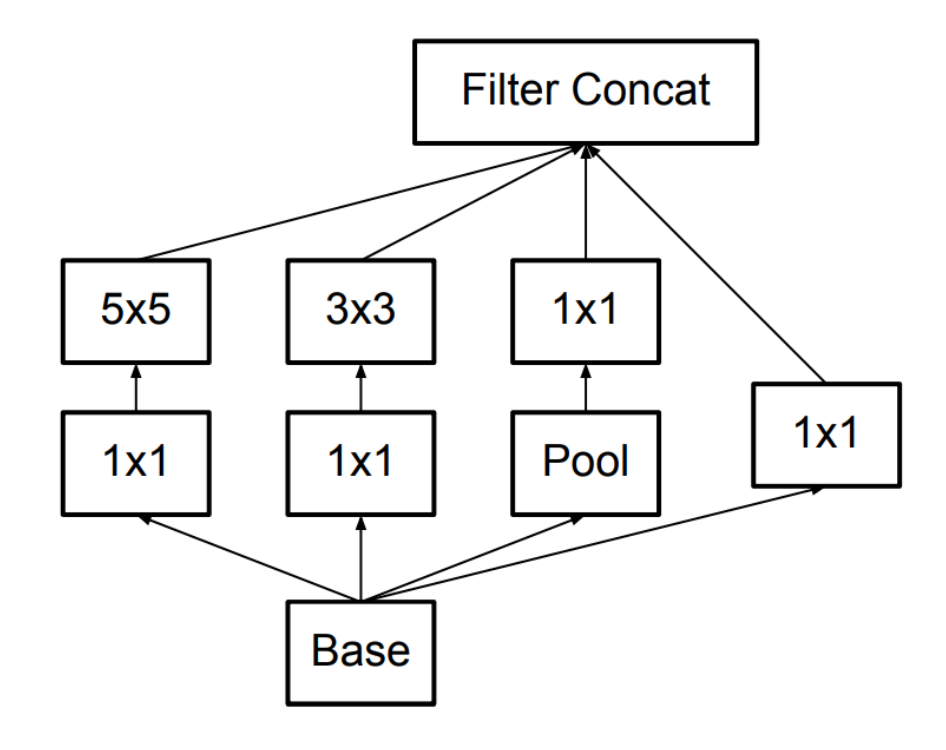

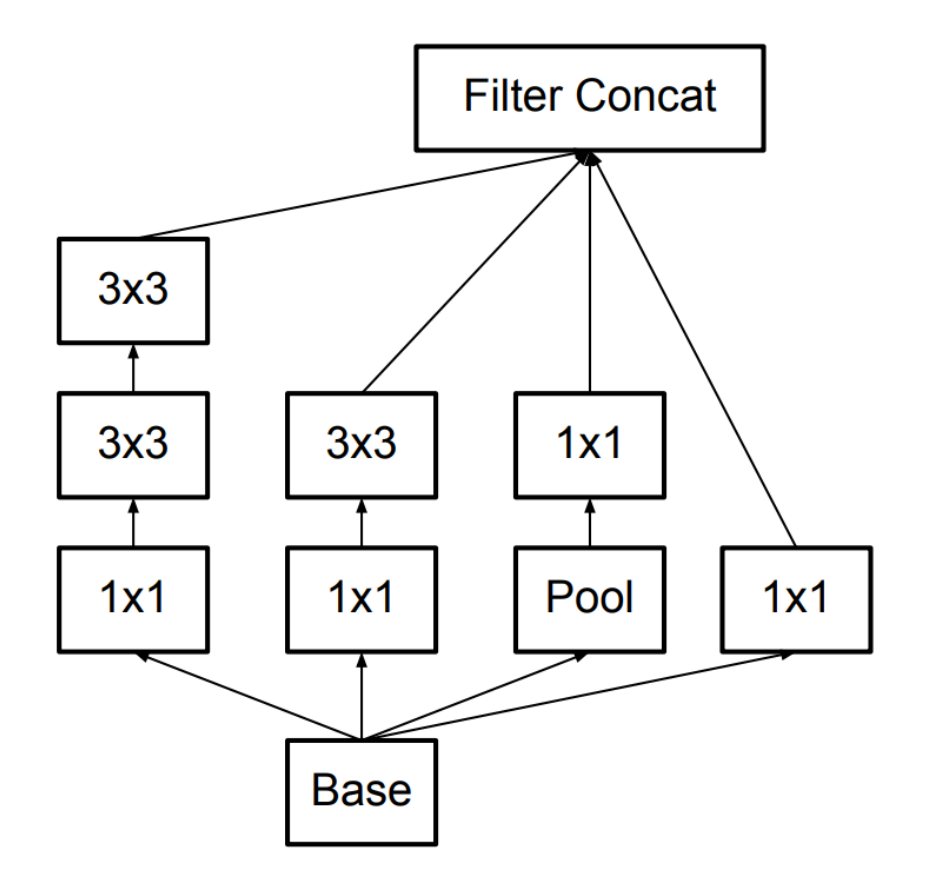

#### GoogLeNet (Inceptionv1) lnception v3

## BatchNormalization Layer

**Input:** Values of x over a mini-batch:  $\mathcal{B} = \{x_{1...m}\};$ Parameters to be learned:  $\gamma$ ,  $\beta$ **Output:**  $\{y_i = BN_{\gamma, \beta}(x_i)\}\$  $\mu_{\mathcal{B}} \leftarrow \frac{1}{m} \sum_{i=1}^{m} x_i$  $//$  mini-batch mean  $\sigma_{\mathcal{B}}^2 \leftarrow \frac{1}{m} \sum_{i=1}^m (x_i - \mu_{\mathcal{B}})^2$ // mini-batch variance  $\widehat{x}_i \leftarrow \frac{x_i - \mu_{\mathcal{B}}}{\sqrt{\sigma_{\mathcal{B}}^2 + \epsilon}}$  $\frac{1}{2}$  normalize  $y_i \leftarrow \gamma \widehat{x}_i + \beta \equiv BN_{\gamma,\beta}(x_i)$  $\frac{1}{2}$  scale and shift

# ResNet (He et al CVPR 2016)

Sorry, does not fit in slide.

http://felixlaumon.github.io/assets/kaggle-right

https://github.com/pytorch/vision/blob/master/torcl

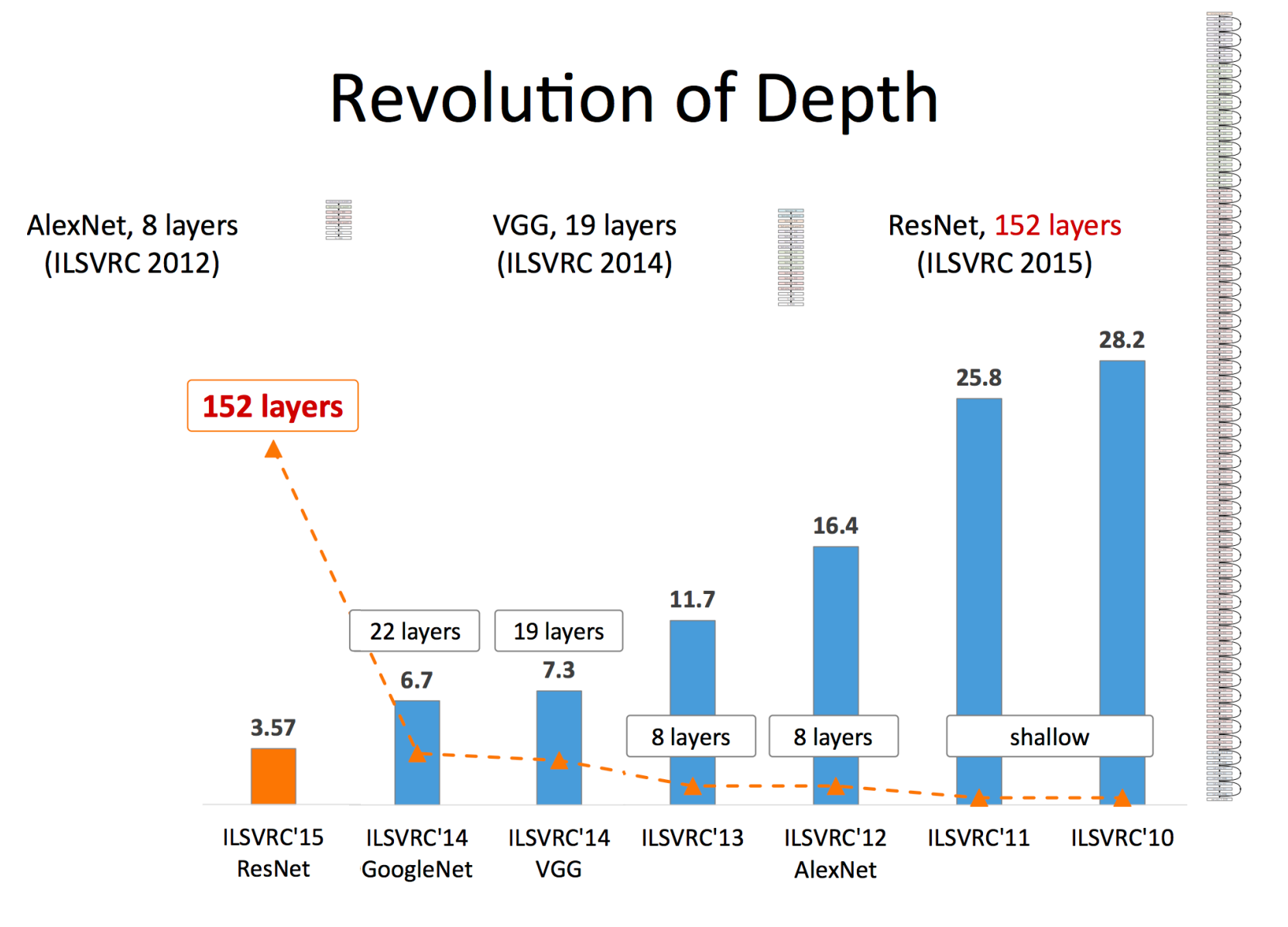

Slide by Mohammad Rastegari

### Questions